### **CHAPTER FOUR**

## **ANALYSIS AND FINDINGS**

#### **4.0 Introduction**

This chapter presents the findings for this investigation with reference to the two research questions:

(1) How is the Interpersonal Metaphor realized in the data?

- (i) Through the Metaphor of Mood
- (ii) Through the Metaphor of Modality

(2) How does the Interpersonal Metaphor influence the interactiveness in the text?

Section 4.1 addresses Question (1)(i): "How is the Interpersonal Metaphor realized in the data through the Metaphor of Mood?". Section 4.2 answers Question (1)(ii): "How is the Interpersonal Metaphor realized in the data through the Metaphor of Modality?" Question (2): "How does the Interpersonal Metaphor influence the interactiveness in text?" is answered throughout the analysis to avoid repetition and redundancy. Section 4.3 presents the distribution of Interpersonal Metaphor. Section 4.4 ends the chapter with a chapter summary.

It should also be noted that the metaphorical sentences drawn from the original text are not presented in the analysis in running order, but grouped according to the way they are analysed. The quantitative data is presented in bar charts to illustrate the distribution patterns of the Interpersonal Metaphor features.

#### **4.1 Analysis of the Metaphor of Mood**

The analysis of the Metaphor of Mood examines the semantic expansion within the Mood System. Findings related to the four semantic expansion domains analysed in the Metaphor of Mood are presented in Section 4.1.1 for metaphorical Declarative clauses, Sections 4.1.2 and 4.1.3 for metaphorical Interrogative clauses and Section 4.1.4 for metaphorical Imperative clauses. (For the full analysis of Metaphor of Mood, please refer to Appendix 2A and Appendix 2B).

### **4.1.1 Semantic Expansion: Declarative Mood**

It is known that the Declarative Mood has statement as the speech function. It is found that the Declarative Mood clause has the potential of fulfilling another speech function, the Command.

### **4.1.1.1 Analysis of Declarative Clauses with Statement & Command**

Table 4.1 shows Declarative Mood clauses with Statement & Question in Text 1 and Table 4.2 shows Declarative Mood clauses with Statement & Question in Text 2.

**Legend** Text 1: Textbook Chapter R: Type of Realization

M: Metaphorical clause (original text) C: Congruent clause

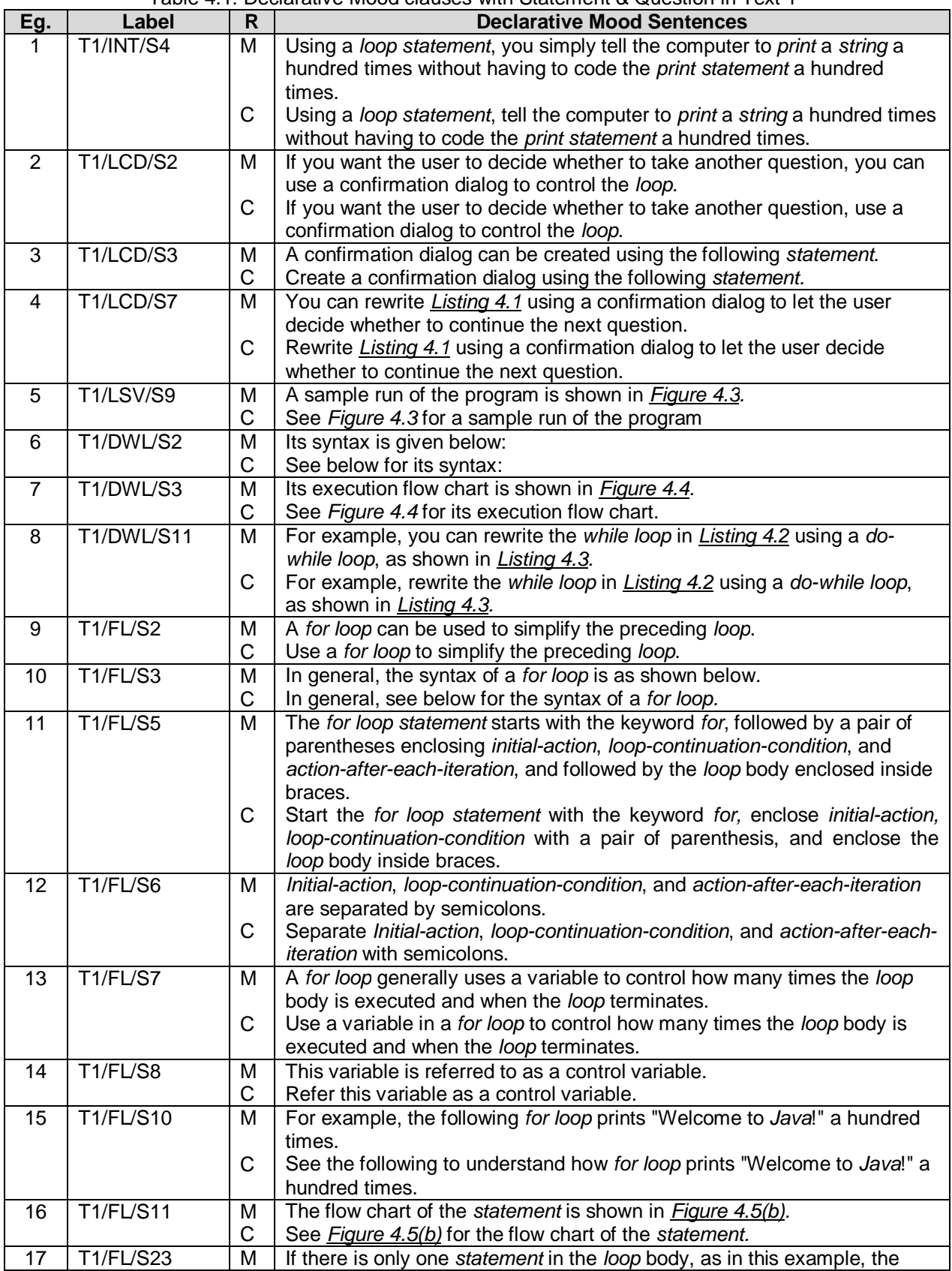

Table 4.1: Declarative Mood clauses with Statement & Question in Text 1

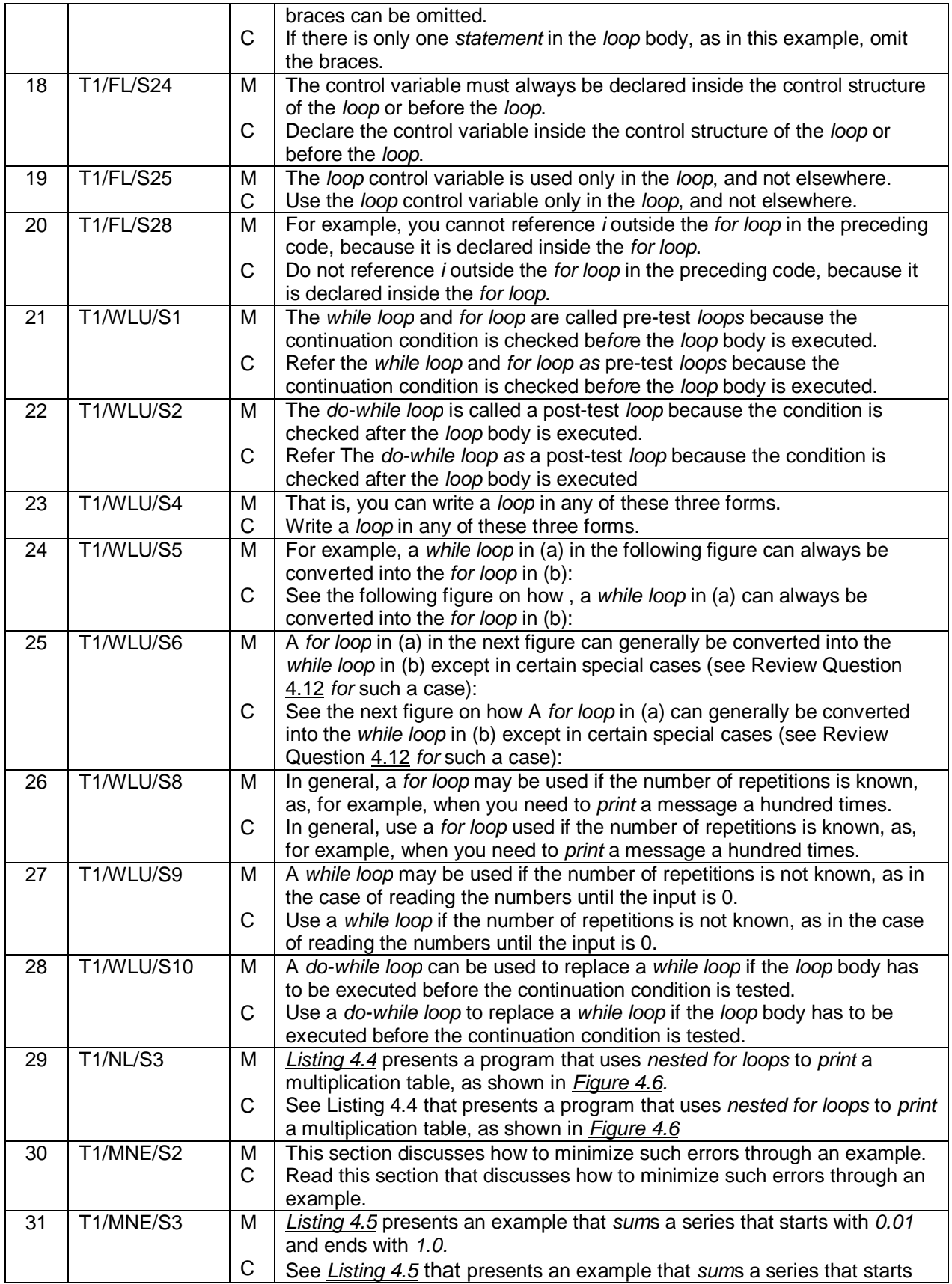

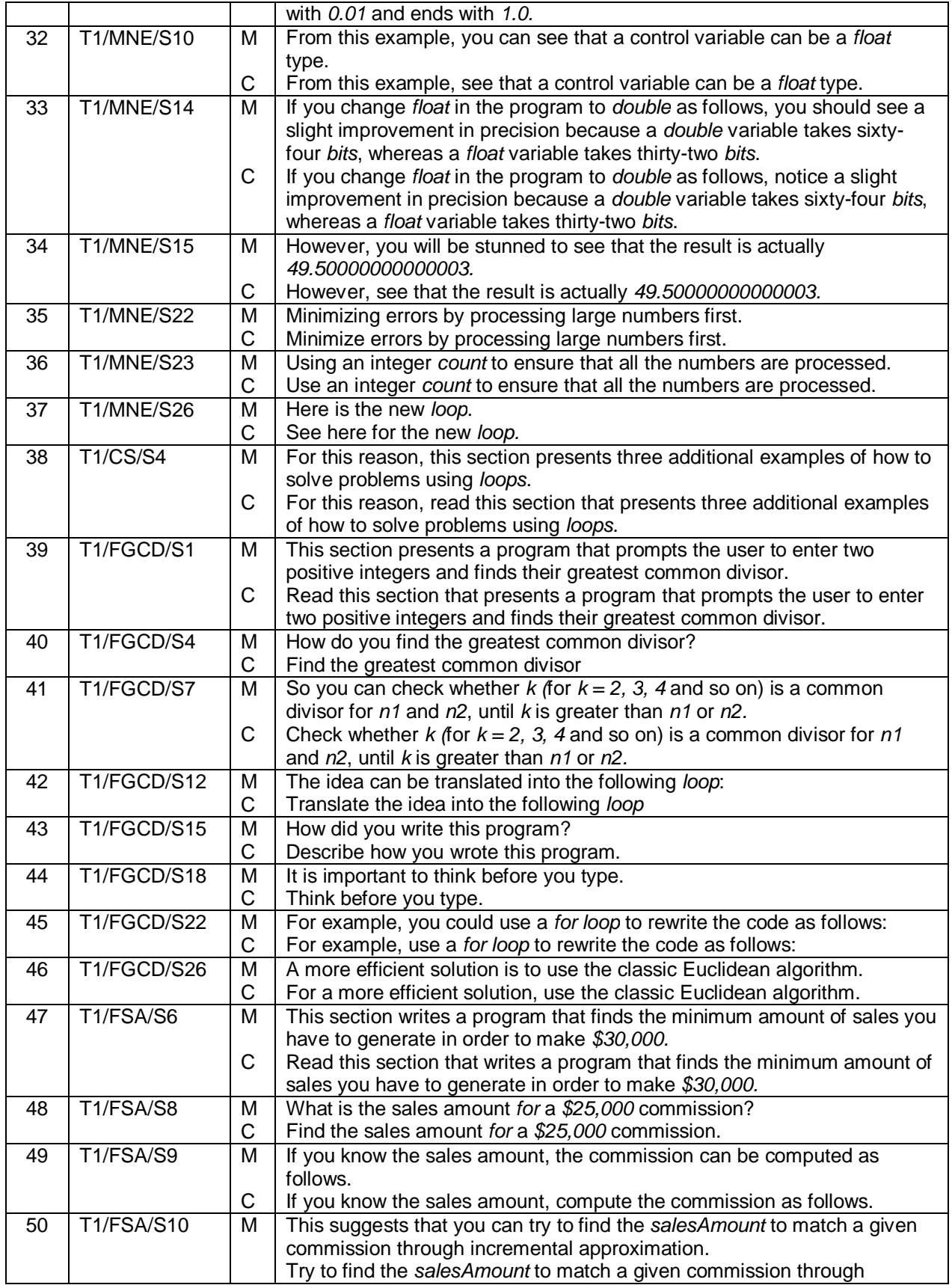

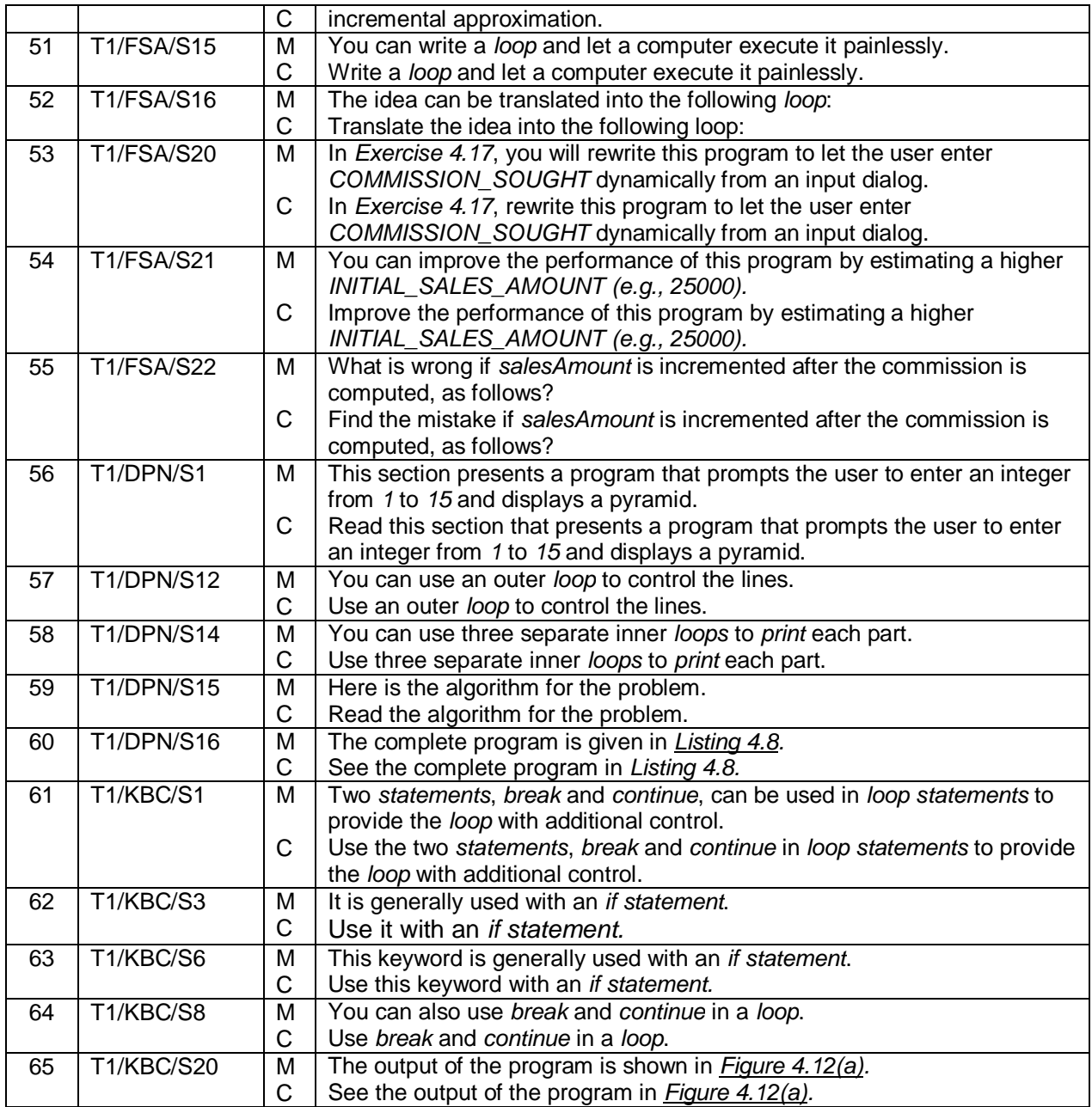

## Table 4.2: Declarative Mood clauses with Statement & Question in Text 2

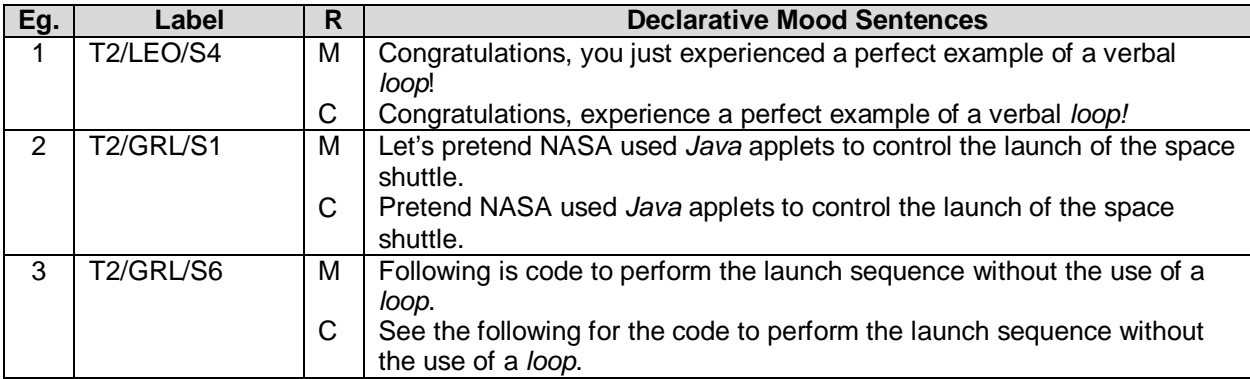

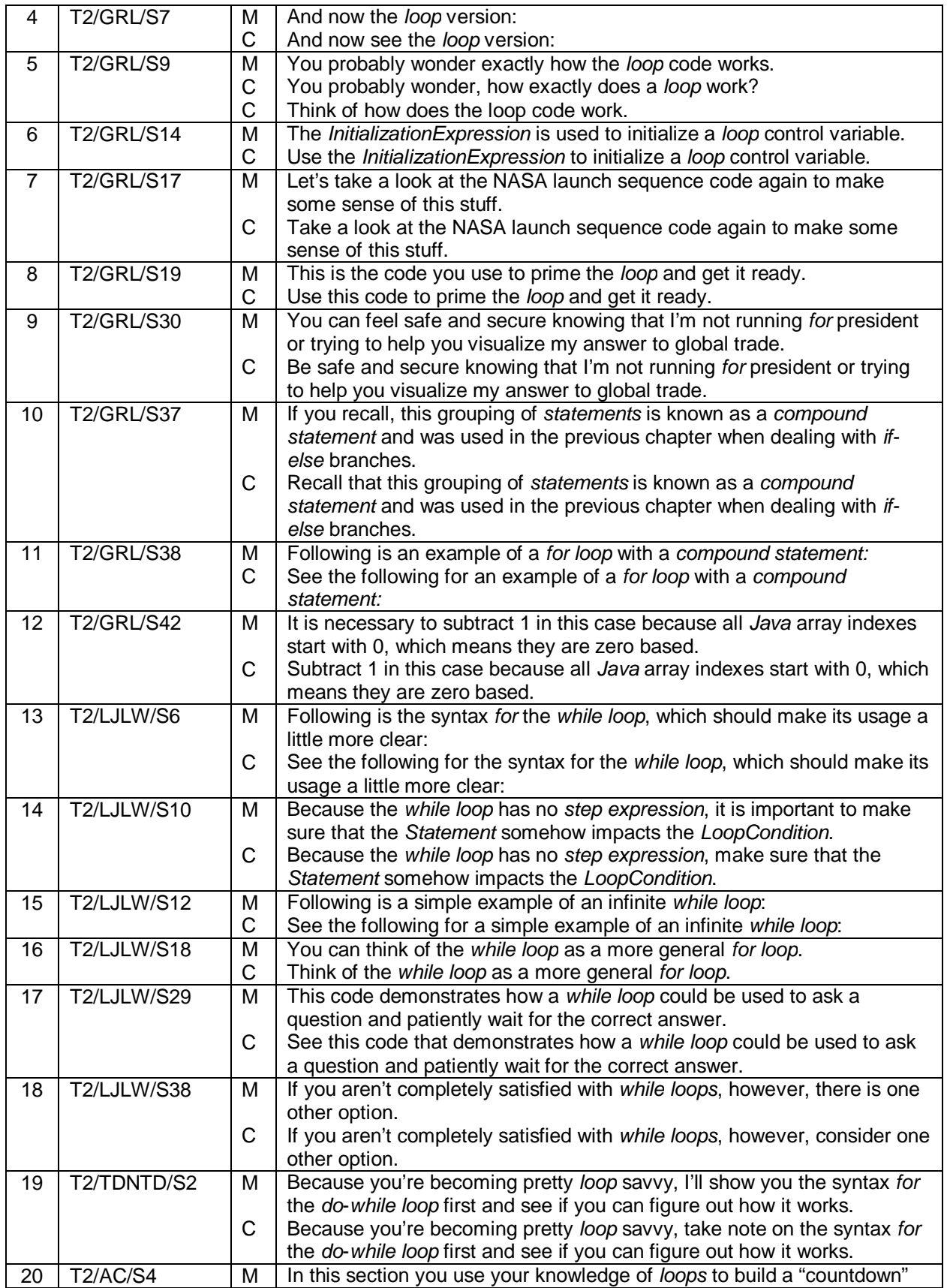

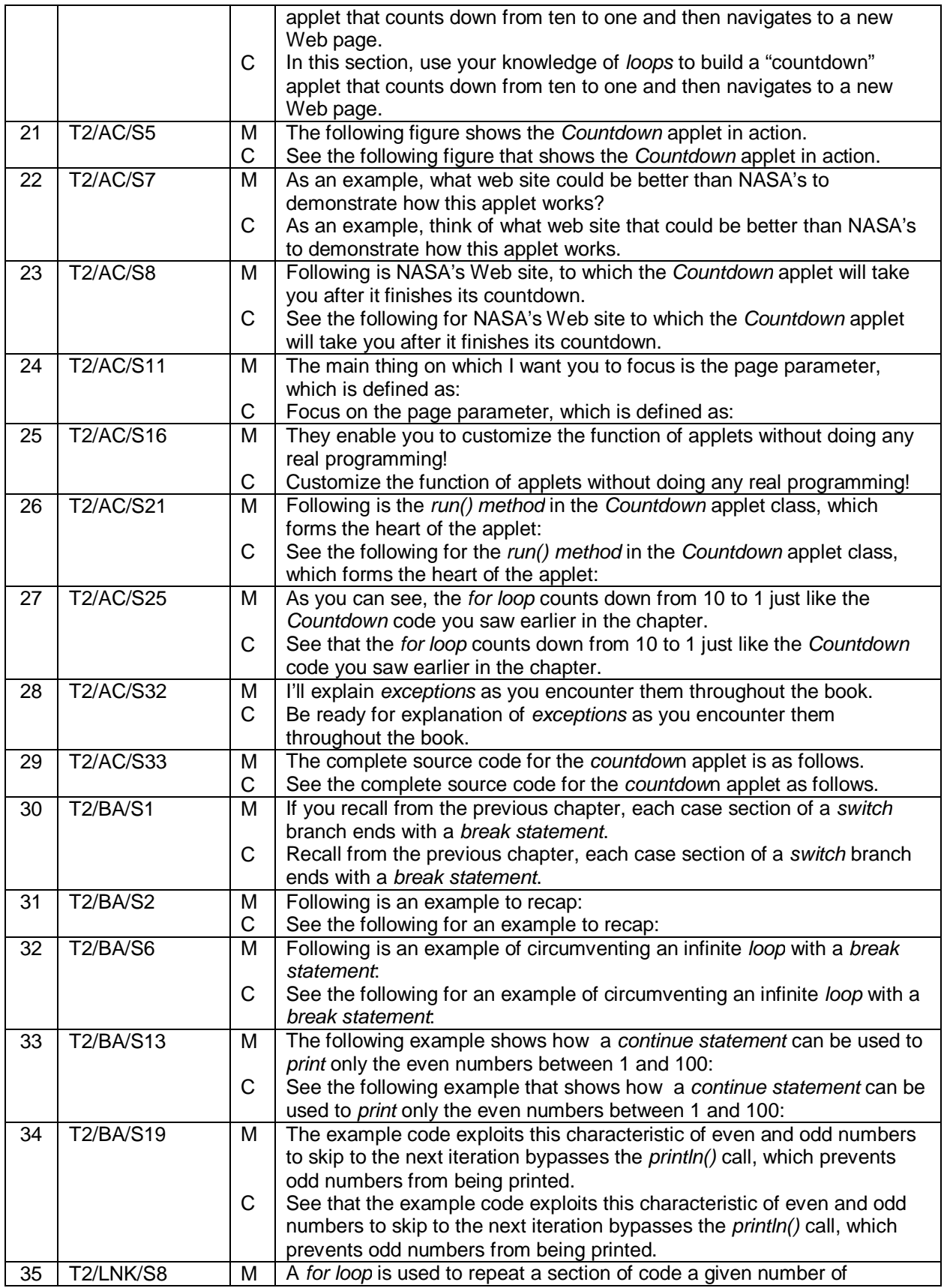

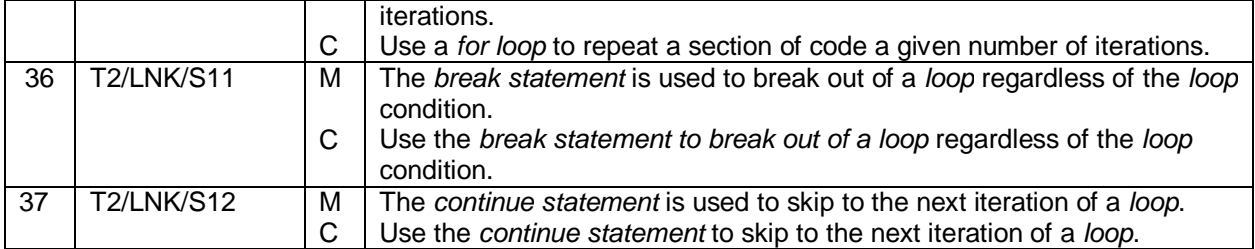

# **4.1.1.2 Findings and Distribution of the Declarative Clauses with Statement & Command**

The metaphorical clauses are analysed according to the semantic function and lexicogrammatical features as discussed below.

## **(a) Semantic Function**

It is understood that Declarative clauses fulfill Statement as speech function. The clause is meant to share information with the readers. This is in agreement with Azirah's (1996) findings on the high usage of Declarative to discuss issues in medical research. A metaphorical Declarative clause opens up the potential for the clause to function as a command. Therefore, the clause not only gives information and facts to the readers, but also initiates an action to be carried out by the reader. The findings show that the semantic expansion of Declarative has several semantic functions as listed below:

### a(i) Functioning as an advice

In this semantic expansion, the metaphorical clause also acts as a form of advice for the readers so that the text can be more accessible to the readers. According to Wong's (2009) study on self-help texts, the writer uses Mood to express different Interpersonal meanings. High Declarative indicate the emphasis on providing

information whereas Imperative provide instruction to solve problems as advice and to enhance persuasiveness. A metaphorical Declarative clause fulfills both functions such as in Example 1 in Table 4.1, "Using a loop statement, you simply tell the computer to…". The congruent form is in the form of a command "Using a loop statement, tell the computer to…" draws the reader to respond by following the advice of "telling the computer".

#### a(ii) Providing text direction

The metaphorical clause in the original text guides the reader with explanation like statements, especially in introducing figures and charts such as in Example 5 in Table 4.1 "A sample run of the program is shown in Figure 4.3". The congruent form, "See the sample run of the program in Figure 4.3." requests for readers to take the action of "seeing". This will guide the readers in the development of the text. Knowing the direction of the text enables the readers to understand the text more effectively.

#### **(b) Lexicogrammatical Features**

The lexicogrammatical features found in the metaphorical clauses are:

#### b(i) Grammatical person 'you'

While Ho (2004) discusses that using grammatical person 'you' will result in a more interactive text, Wales (2006) states that 'you' may appear to be impersonal in most cases where the grammatical pronoun is being used to address a general audience. In the two texts, 'you' is being used to address the reader in general terms such as in Example 4, Table 4.1, "You can rewrite*…*" Hence, 'you' does not contribute in making the text more personal. However, there are instances where 'you' is used to

create a more personal text. This is discussed on Page 67 where 'you' is used in Question forms.

#### b(ii) Ellipsis

Declaratives may contain ellipted clause such as in Example 1 in Table 4.2, "Congratulations, you just experienced a perfect example of a verbal *loop*". 'Congratulations' is an ellipted clause of descriptive statement '(let me offer my) congratulations' (Langacker, 2008:475). The author reenacts the style of speakerhearer interaction with ellipsis, promoting a closer relationship between the two participants.

#### b(iii)'Objectifying' sentences through 'relational' clauses

The "objectivisation" of a clause gives the writer an authority to establish a fact that cannot be refuted or argued (Scheibman, 2002). Ravelli & Ellis (2004:45) adds that an objectified sentence concretises the clause such that there is no room for readers to negotiate the meaning of the clause, but to accept the clause as an advice given by the author with the role of 'consultant' in the text. Example 44 in Table 4.1: 'It is important to think before you type' is objectified from the congruent clause "Think before you type".

#### b(iv) Passivization of clause

Similar to the purpose of objectifying a clause, Lunt (2008) and Ravelli & Ellis (2004) observe that a passivised clause such as in Example 3 in Table 4.1, "A confirmation dialog can be created…" enables the Agent (a person involved in the text) to be removed from the clause. Ravelli and Ellis (2004) further elaborate that a passive construction hides the actor from the context when it does not become

totally clear who the doer might be. This abstraction leads the reader to construe that the hidden actor is a concrete person since the reader cannot refute or argue with the abstraction. Hence, the passive voice can be regarded as advice given to the reader by the author, without revealing the identity (Ravelli and Ellis, 2004).

#### b(v) Reference

The feature of reference is used when "reader has to retrieve the identity of what is being talked about by referring to another expression in the immediate context" (Baker, 1992:181). According to Halliday and Hasan (1976:31) "reference lies in the continuity of reference, whereby the same thing enters into the discourse the second time". In the sentence above, 'this' is used to establish links between expressions in text. Baker elaborates that reference is a linguistic device which allows readers "to trace participants, entities and events" (Baker, 1992:181).

Example 63 in Table 4.1 has the feature of reference from the preceding sentence [T1/KBC/S4]: *"Continue* only ends the current iteration".

In the Example 63 in Table 4.1: "**This** keyword is generally used with an *if statement",* **'this'** refers to the keyword '*continue'.* It serves as a grammatical constituent that function as a point of reference for readers. Words like 'this', 'that', 'these' and 'those' are referred to as 'deictics' (Carter & Goddard, 2003:128).

#### b(vi) Marked Theme

The author uses marked theme to place emphasis on the message that he/she wants to appear as informative (Granger, 2003, Claridge, 2000 & Halliday, 1967) such as in Example 1 in Table 4.1, "Using a *loop statement,* you simply tell..." The

62

marked theme is "Using a *loop statement"* which highlights the focus of information,

"*loop statement".* 

## **(c) Distribution Patterns of Declarative Clauses with Statement & Command**

The distribution patterns of Declarative clauses with Statement and Command are shown in Table 4.3.

| Text | No. of                  | Lapic 4.J. Distribution Latterns of Declarative Clauses With Statement and Command<br>Total No. of Sentences with the | <b>Percentage</b> | <b>Calculation of</b>          |
|------|-------------------------|----------------------------------------------------------------------------------------------------|-------------------|--------------------------------|
|      | <b>Occurences</b><br>65 | <b>Metaphor of Mood</b>                                                                                               | 82.28%            | Percentage<br>$(65/79)$ x 100% |
|      | 37                      | 64                                                                                                    | 57.81%            | $(37/64)$ x 100%               |

Table 4.3: Distribution Patterns of Declarative Clauses with Statement and Command

The distribution patterns of Declarative clauses with Statement and Command are illustrated in Figure 4.1.

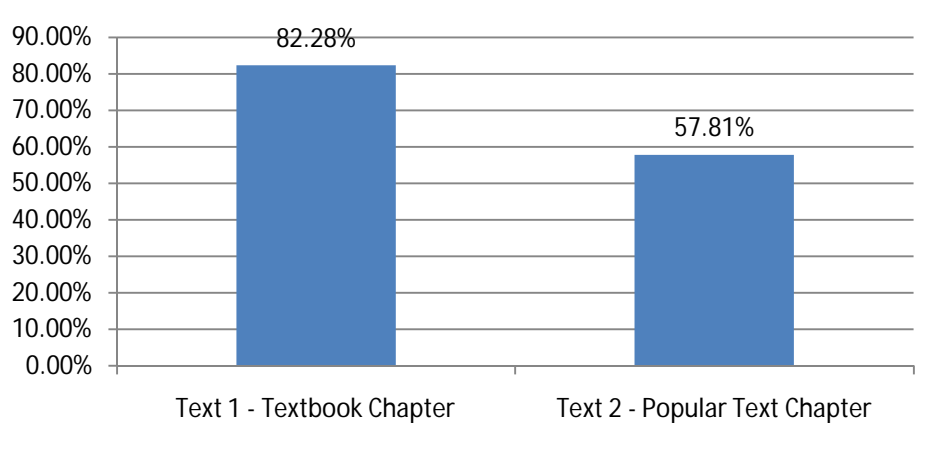

**Declarative Clauses: Statement & Command**

Percentage of Declarative Clauses: Statement & Command

Figure 4.1: Distribution Patterns of Declarative Clauses with Statement and Command

It is shown that Text 1 has a higher percentage of Declarative clauses with Statement and Command as compared to Text 2. This shows that Text 1 contains 5.47% more metaphorical clauses compared to Text 2. The statements provide advice and

direction to the readers. This is in line with the function of a textbook that provides pedagogical guidance for students to undertake the subject matter.

Although Text 1 shows a higher occurrence of Declarative metaphorical clauses than Text 2, it cannot be concluded in this stage that Text 1 is more interactive than Text 2. To determine whether Text 1 or Text 2 is more interactive as a whole, the occurrences of all Mood choices, including Interrogative and Imperative Mood choices need to be taken into consideration as well. The analysis of Interrogative Mood Choices is shown in Section 4.1.2 and Imperative Mood Choices is shown in Section 4.1.3.

### **4.1.2 Semantic Expansion: Interrogative Mood**

The Interrogative Mood has question as the speech function. It is found that the Interrogative Mood clause has the potential of fulfilling two other speech functions: Statement and Command.

The analysis of the Interrogative Mood with Question and Statement is discussed in Section 4.1.2.1 and the analysis of Interrogative Mood with Question and Command is discussed in Section 4.1.2.1.

## **4.1.2.1 Analysis of the Interrogative Mood Clauses with Question & Statement**

Table 4.4 shows Interrogatives with Question and Statement from Text 1 and Table 4.5 shows Interrogatives with Question and Statement from Text 2.

**Legend** Text 1: Textbook Chapter Text Chapter R: Type of Realization<br>Text 2: Popular Text Chapter Text At Richard M: Metaphorical clause

M: Metaphorical clause (original text) C: Congruent clause

| Eg. | Label             | R   | <b>Sentence</b>                                             |
|-----|-------------------|-----|-------------------------------------------------------------|
|     | T1/LSV/S5         | М   | Do you need to declare a new variable for each input value? |
|     | T1/LSV/S6         | мı  | No.                                                         |
|     |                   |     | There is no need to declare a new variable for each input.  |
| 2   | <b>T1/MNE/S16</b> | M   | What went wrong?                                            |
|     |                   |     | There is a mistake.                                         |
| 3   | T1/FGCD/S16       | M I | Did you immediately begin to write the code?                |
|     | T1/FGCD/S17       | M I | No.                                                         |
|     |                   |     | You didn't immediately begin to write the code.             |

Table 4.4: The Interrogative Mood clauses with Question & Statement in Text 1

#### Table 4.5: Interrogative Mood clauses with Question & Statement in Text 2

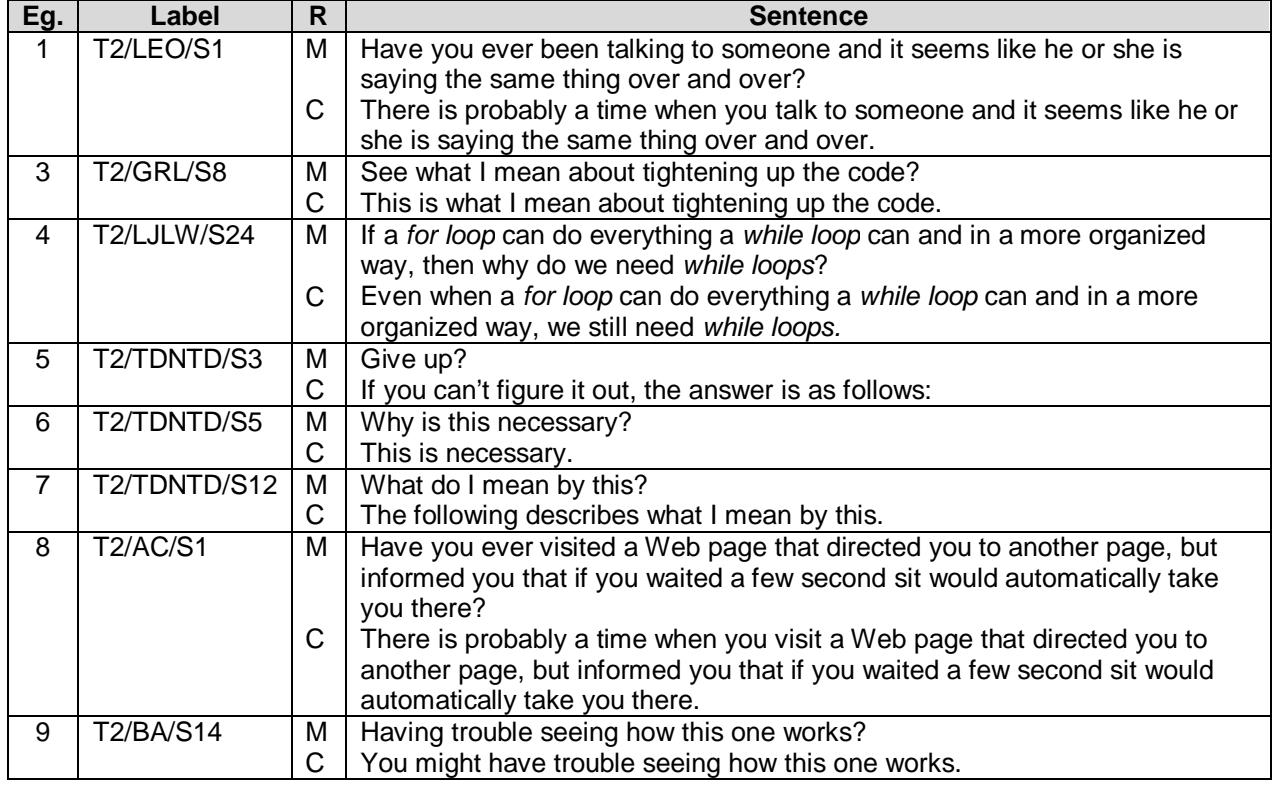

## **4.1.2.2 Findings and Distribution of Interrogative Mood Clauses with Question &**

## **Statement**

The analysis of clauses is based on the semantic function and lexicogrammatical

features.

#### **(a) Semantic Function**

The semantic function of Interrogative Mood clauses with Question and Statement include the author strengthening their statements using rhetorical questions and answering their own questions, as well as providing text direction.

#### a(i) Rhetorical Questions

Instead of having the purpose of drawing replies from the readers, rhetorical question asserts the position of the author (Archer, 2005) such as in Example 6 in Table 4.5, "Why is this necessary?" The author does not expect an answer from the reader because the "answer" to this question is "self evident" (Archer, 2005:27). With this metaphorical clause, the author is making an indirect Statement saying that "This is necessary". As observed by Archer (2005), rhetorical questions are used as a politeness strategy because it softens criticisms since facts and statements are made indirectly. It is also a device for authors to make stronger statements (Frank, 1990) as compared to writing it in the form of a Declarative.

#### a(ii) Author answering his/her own question

The author assumes the position of the reader to answer to his own question in the text such as in Example 1 in Table 4.4, "Do you need to declare…?" to which the author replies to his own question "No." This self-answered question states the fact that "There is no need to declare…" Also, posing a question in text encourages the readers to participate actively in text. To keep readers on the right track in understanding the text, authors provide the correct answer immediately after the question.

66

#### a(iii) Providing text direction

Through Interrogatives, the author provides direction through text development such as in Example 5, Table 4.5, "Give up?" The author means "If you can't figure this out, the answer is as follows." This semantic feature is used to guide the readers according to the flow of the text development.

#### **(b) Lexicogrammatical Features**

The lexicogrammatical features of Interrogative Mood clauses with Question and Statement include:

#### b(i) Grammatical person 'you'

As mentioned earlier in Page 60 and Page 61, 'you' is used as a device to address the readers in general terms, instead of directly addressing individual readers. In Interrogative clauses, the questions with grammatical person 'you' is supported by an answer given by the author himself such as in Examples 3 and 4 in Table 4.4, "Did you immediately begin to write the code?" "No."

#### b(ii) Vocative Adjuncts

Vocative Adjuncts are "Yes" or "No". According to Eggins (2004:162), vocative adjuncts control the discourse by "designating a likely 'next speaker'". This means that, after the author asks "Did you immediately begin to write the code?" the 'next likely' speaker would be the reader, since the reader is expected to reply to that question with a "Yes" or a "No". The usage of vocative indicates an interactive text. According to Sim's (2008) findings, a low usage of vocative shows a non-interactive text since there is no direct personal confrontation between reader and writer.

## **(c) Distribution Patterns of Interrogative Clauses with Question & Statement**

The distribution patterns of Interrogative Clauses with Question & Statement are shown in Table 4.6.

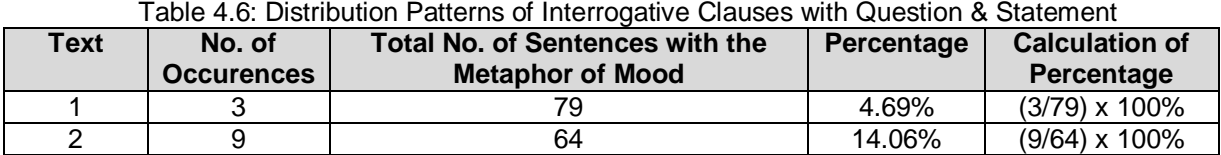

The distribution patterns of Interrogative Clauses with Question & Statement are illustrated in Figure 4.2.

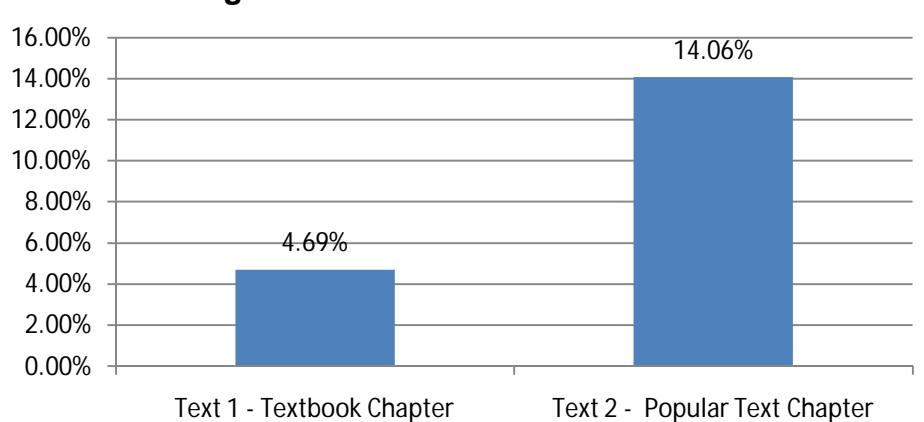

#### **Interrogative Clauses: Question & Statement**

**Percentage of Interrogative Clauses: Question & Statement** 

Figure 4.2: Distribution Patterns of Interrogative Clauses: Question & Statement

Figure 4.2 shows that Text 2 has 9.37% more Interrogative clauses with Question and Statement compared to Text 1. This shows that Text 2 have instances of the author strengthening his statement with a higher number of rhetorical questions. The author asks questions without expecting answers. The rhetorical questions are related to the politeness stance. Hence, it can be concluded that Text 2 attempts to make the text more persuasive and at the same time, friendlier towards the readers by the use of metaphorical Interrogative clauses.

## **4.1.2.3 Analysis of Interrogative Mood Clauses with Question & Command**

Table 4.7 shows Interrogative Mood Clauses realising Question and Command in Text 1 and Table 4.8 shows Interrogative Mood Clauses realising Question and Command in Text 2.

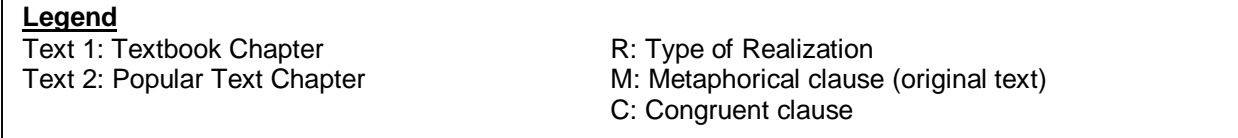

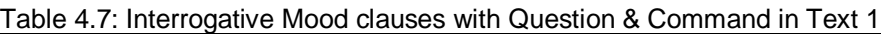

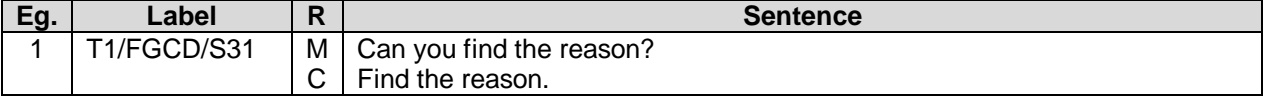

Table 4.8: Interrogative Mood clauses with Question & Statement in Text 2

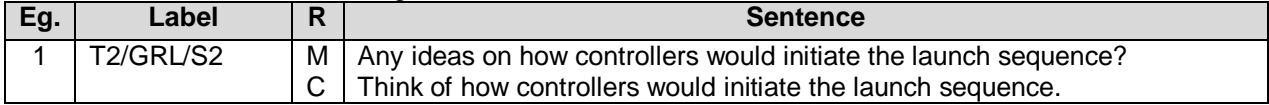

## **4.1.2.4 Findings and Distribution of Interrogative Mood Clauses with Question &**

### **Command**

The clauses are analysed based on the semantic function.

## **(a) Semantic Function**

It is found that Interrogatives with Question and Command has this semantic

function:

## a(i) Engaging the reader

The author requests the reader to carry out an action in the form of Interrogatives such as in Example 1 in Table 4.7, "Can you find the reason?" The use of the indirect command in congruent form, "Find the reason", compels the reader to carry out the action of "finding" according to the instructions of the author.

## a(ii) Ellipsis

Example 1 in Table 4.8, "Any ideas on how…?" is an ellipted clause which comes from "(do you have) any ideas on how…?" The omission of "do you have" enables the emphasis to remain on "ideas". Fry (2003:84) observes that one of the purposes of ellipsis is for emphasis to convey the message without having to state the obvious and for the "packaging of the message."

## **(b) Distribution Patterns of Interrogative Clauses with Question & Command**

The distribution patterns of Interrogative Clauses with Question & Command are shown in Table 4.9.

|      | i able 4.9. Distribution Patterns of Interfogative Glauses with Question & Command |                                                  |       |                       |  |  |  |
|------|------------------------------------------------------------------------------------|--------------------------------------------------|-------|-----------------------|--|--|--|
| Гехt | No. of                                                                             | <b>Total No. of Sentences with</b><br>Percentage |       | <b>Calculation of</b> |  |  |  |
|      | <b>Occurences</b>                                                                  | the Metaphor of Mood                             |       | Percentage            |  |  |  |
|      |                                                                                    |                                                  | 1.27% | $(1/79)$ x 100%       |  |  |  |
|      |                                                                                    | 64                                               | 1.56% | $(1/64)$ x 100%       |  |  |  |

Table 4.9: Distribution Patterns of Interrogative Clauses with Question & Command

The distribution patterns of Interrogative Clauses with Question & Command are illustrated in Figure 4.3.

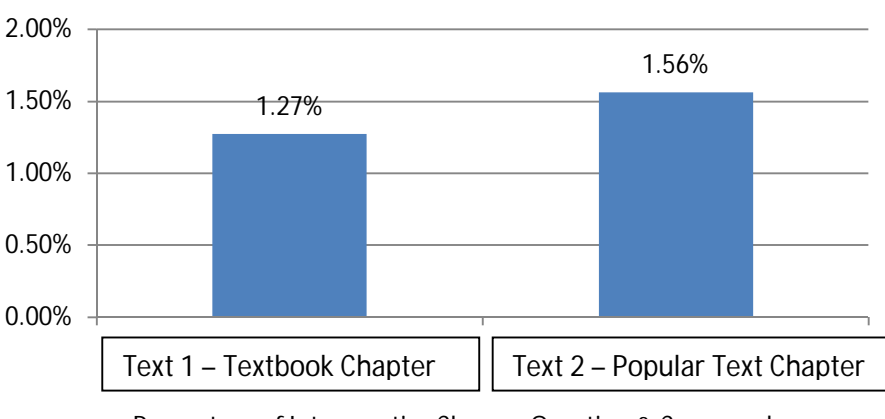

## **Interrogative Clauses: Question & Command**

Percentage of Interrogative Clauses: Question & Command

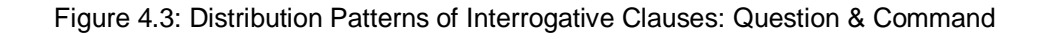

Both Text 1 and Text 2 have only one occurrence of the Interrogative clause realising Question and Command. The clause directs readers to carry out an action with the Interrogative to enhance reader's participation in text.

## **4.1.3 Semantic Expansion: Imperative Mood**

The Imperative Mood has command as the speech function. It is found that the Imperative Mood clause has the potential of fulfilling another speech function: Statement.

## **4.1.3.1 Analysis of Imperative Mood Clauses with Command & Statement**

Table 4.10 shows Imperative Mood Clauses realising Command & Statement in Text 1

and Table 4.11 shows Imperative Mood Clauses realising Command & Statement in

Text 2.

**Legend**

Text 1: Textbook Chapter Text 1: Textbook Chapter R: Type of Realization

Text 2: Popular Text Chapter M: Metaphorical clause (original text) C: Congruent clause

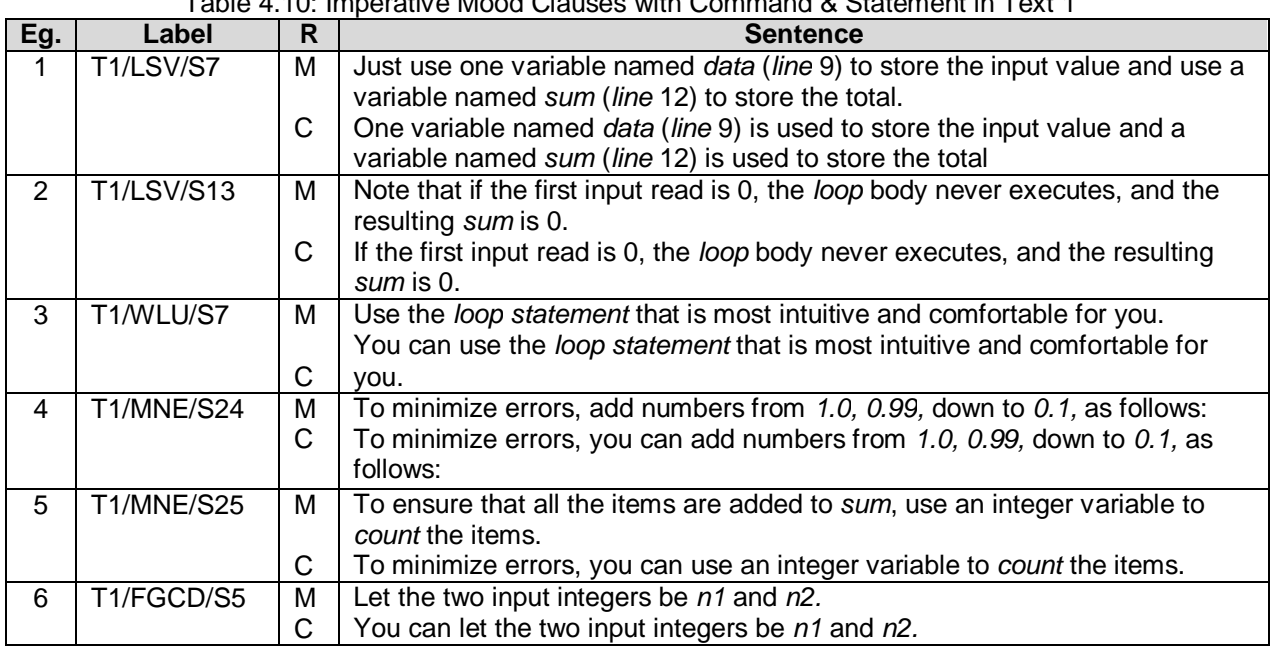

Table 4.10: Imperative Mood Clauses with Command & Statement in Text 1

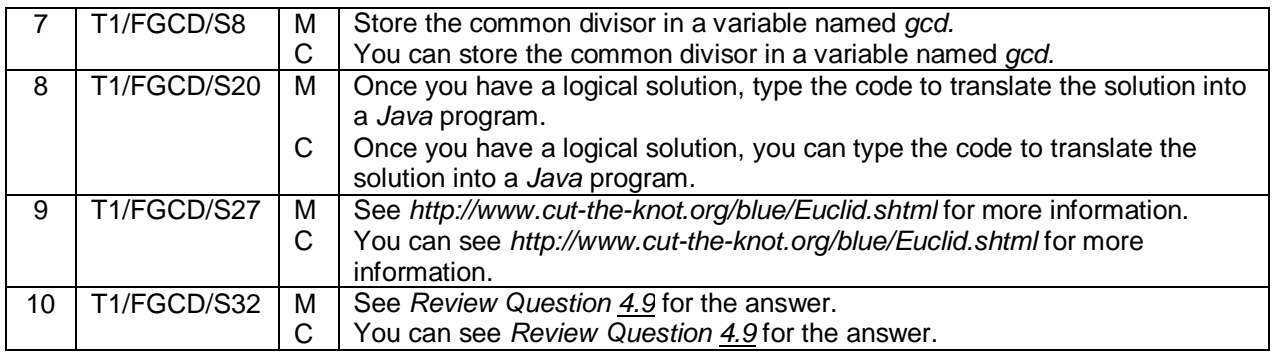

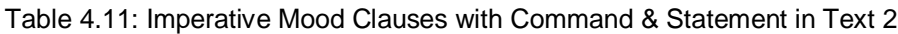

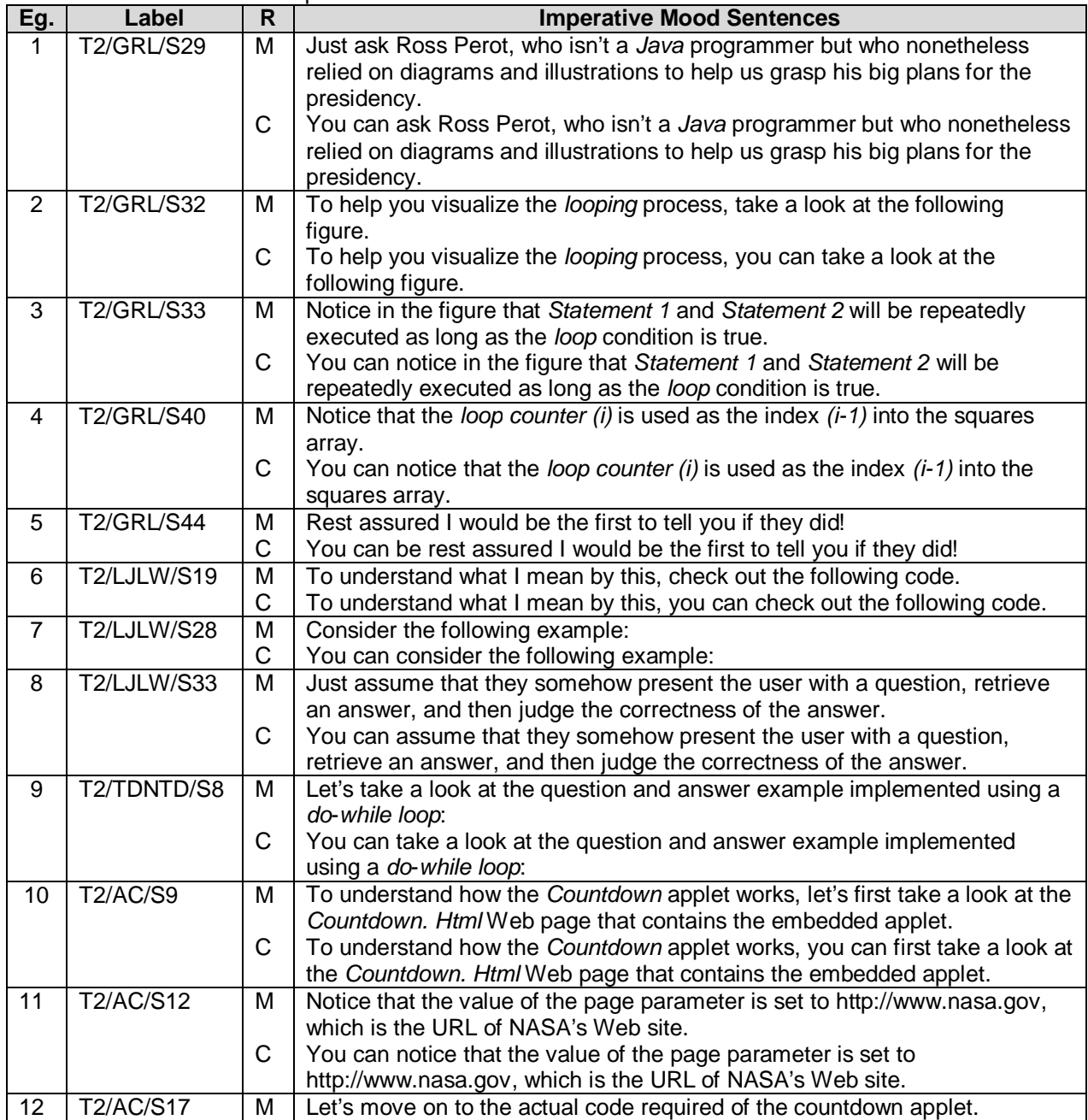

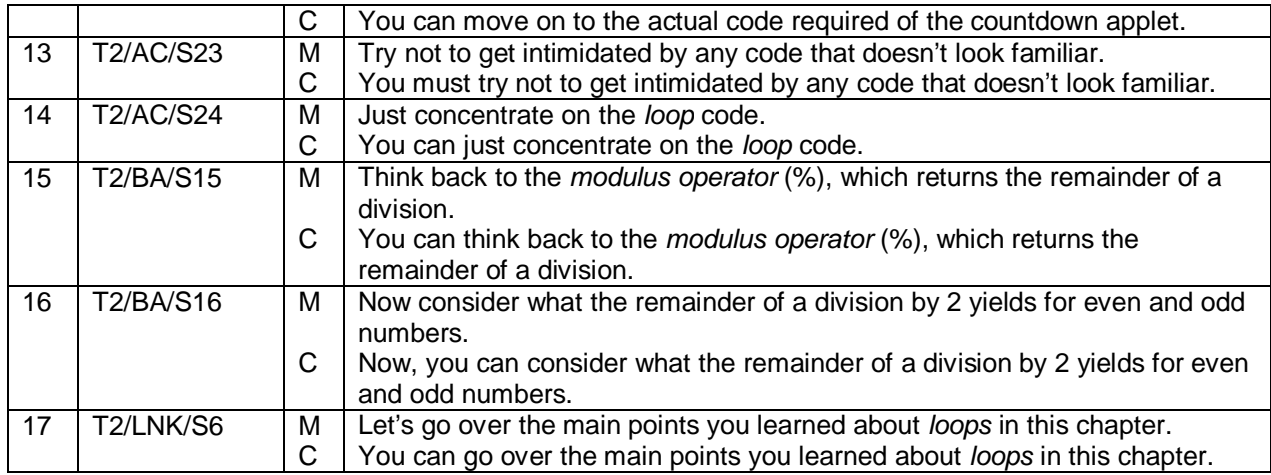

## **4.1.3.2 Findings and Distribution of Imperative Mood Clauses with Command &**

### **Statement**

The clauses are analysed based on the semantic functions and lexicogrammatical features.

### **(a) Semantic Function**

It is found that the Imperative Mood clauses with Command and Statement have these semantic functions.

a(i) Functioning as an advice

Martin (1992) observes that the Imperative has so far been regarded as the typical realization of a command. However, Lassen (2003) contrasts his views by stating that Imperatives can be used in the text to provide advice, especially in technical manuals. Through Lassen's (2003:41) analysis, Imperatives are used as "advice offered to be acted voluntarily" such as in Example 6 in Table 4.10, "Let the two input integers be *n1* and *n2*". As suggested by Lassen, in an utterance, it could be "you can let the two input integers be *n1* and *n2"*. He observes that the Process (Let) still comes before the Goal (*n1* and *n2).* In summary, Lassen (2003:41) terms this

phenomenon as a "semantic cross coupling" where Imperatives can be realized by either a Command or a Statement to fulfill the function of an advice.

## **(b) Lexicogrammatical Feature**

It is found that the Imperative Mood clauses with Command and Statement have this lexicogrammatical feature.

## b(i) Imperative particle "Let's"

The clause element 'Let's' is noted by (Downing & Locke, 2006:190) to be an 'Imperative particle' suggesting a joint action involving the reader and the writer such as in Example 12 in Table 4.11, "Let's move on to…" This promotes the interaction between the two participants in text.

## **(c) Distribution Patterns of Imperative Clauses with Command & Statement**

The distribution patterns of Imperative Clauses with Command & Statement are shown in Table 4.12.

|             | Fable 4. TZ. Distribution Patterns of Imperative Clauses with Command & Statement |                                                            |            |                                     |  |  |
|-------------|-----------------------------------------------------------------------------------|------------------------------------------------------------|------------|-------------------------------------|--|--|
| <b>Text</b> | No. of<br><b>Occurences</b>                                                       | Total No. of Sentences with the<br><b>Metaphor of Mood</b> | Percentage | <b>Calculation of</b><br>Percentage |  |  |
|             | 10                                                                                | 79                                                         | 12.66%     | $(10/79)$ x 100%                    |  |  |
|             |                                                                                   | 64                                                         | 26.56%     | $(17/64)$ x 100%                    |  |  |

Table 4.12: Distribution Patterns of Imperative Clauses with Command & Statement

The distribution patterns of Imperative Clauses with Command & Statement are illustrated in Figure 4.4.

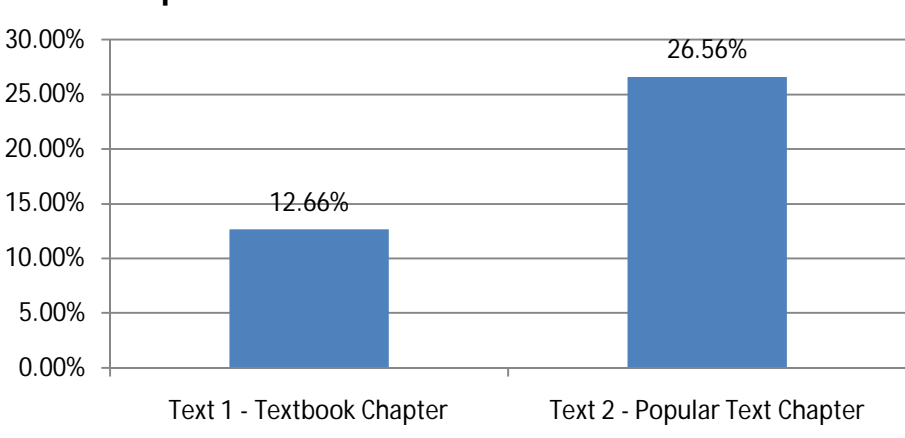

**Imperative Clauses: Command & Statement**

Percentage of Imperative Clauses: Command & Statement

Figure 4.4: Distribution Patterns of Imperative Clauses: Command & Statement

It can be seen that Text 2 has 13.9% more Imperative clauses with Command and Statement than Text 1. This shows that Text 2 provides more advice in the form of an Imperative to encourage reader's participation in text. It can be concluded that Text 2 is more interactive and engages the reader's attention more than Text 1.

## **4.1.4 Distribution of the Metaphor of Mood**

The distribution patterns of the Metaphor of Mood in Text 1 and Text 2 are shown in Table 4.13.

|      | $1000 - 1100$ . Dibitibution of the metaphol of mood in Text T and Text $\epsilon$ |                                          |            |                                     |  |  |
|------|------------------------------------------------------------------------------------|------------------------------------------|------------|-------------------------------------|--|--|
| Text | Total No. of<br>Sentences with the<br><b>Metaphor of Mood</b>                      | Total No. of<br><b>Sentences in Text</b> | Percentage | <b>Calculation of</b><br>Percentage |  |  |
|      | 79                                                                                 | 242                                      | 32.65%     | (79/242) x 100%                     |  |  |
|      | 64                                                                                 | 173                                      | 36.99%     | $(64/173) \times 100\%$             |  |  |

Table 4.13: Distribution of the Metaphor of Mood in Text 1 and Text 2

The distribution patterns of the Metaphor of Mood in Text 1 and Text 2 are illustrated in Figure 4.5.

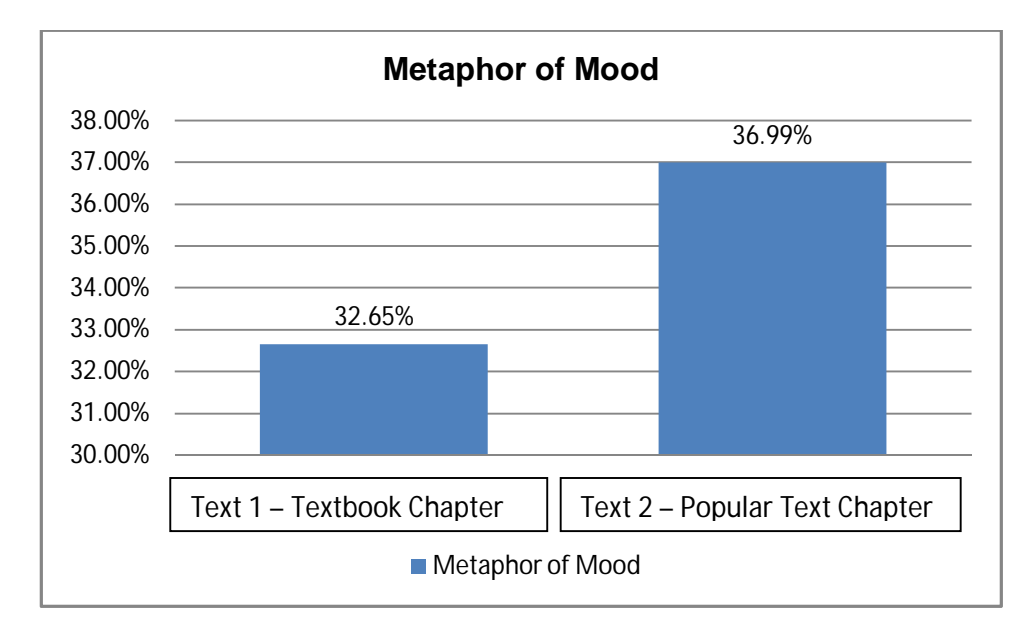

Figure 4.5: Distribution of Metaphor of Mood in Text 1 and Text 2

It can be seen that Text 2 has 4.34% more metaphorical clauses of Mood than Text 1. This shows that Text 2 is more interactive than Text 1, opening up more possibilities for semantic expansion within the metaphorical clause. Besides, with a higher number of metaphorical clauses, Text 2 appears to feature more lexicogrammatical features in the Mood meaning that contributes to the interactiveness of the text including politeness, giving advice and providing text direction for the text to be more accessible to readers. This is in line with the Dafouz-Milne's view that a higher occurrence of metaphorical clauses in a text makes the text more interactive and persuasive as discussed in Chapter 2. Although earlier analysis in Page 64 shows that Text 1 has more occurrences of metaphorical sentences than Text 2, the analysis involved only Declarative clauses. The conclusion that Text 2 is more interactive than Text 1 in Mood choices includes the occurrences of all three Mood types which are Declarative, Interrogative and Imperative.

## **4.2 Analysis of the Metaphor of Modality**

As discussed in Chapter 3, the Metaphor of Modality is realized by the Mental and the Relational projection clauses that indicate 'probability' or 'obligation' (Halliday and Matthiessen, 2004).

## **4.2.1 Projection Clauses**

The Metaphor of Modality is realized by two types of projection: Mental projections and Relational projections. Table 4.14 shows all instances of projection clauses in Text 1 and Table 4.15 shows all instances of projection clauses in Text 2.

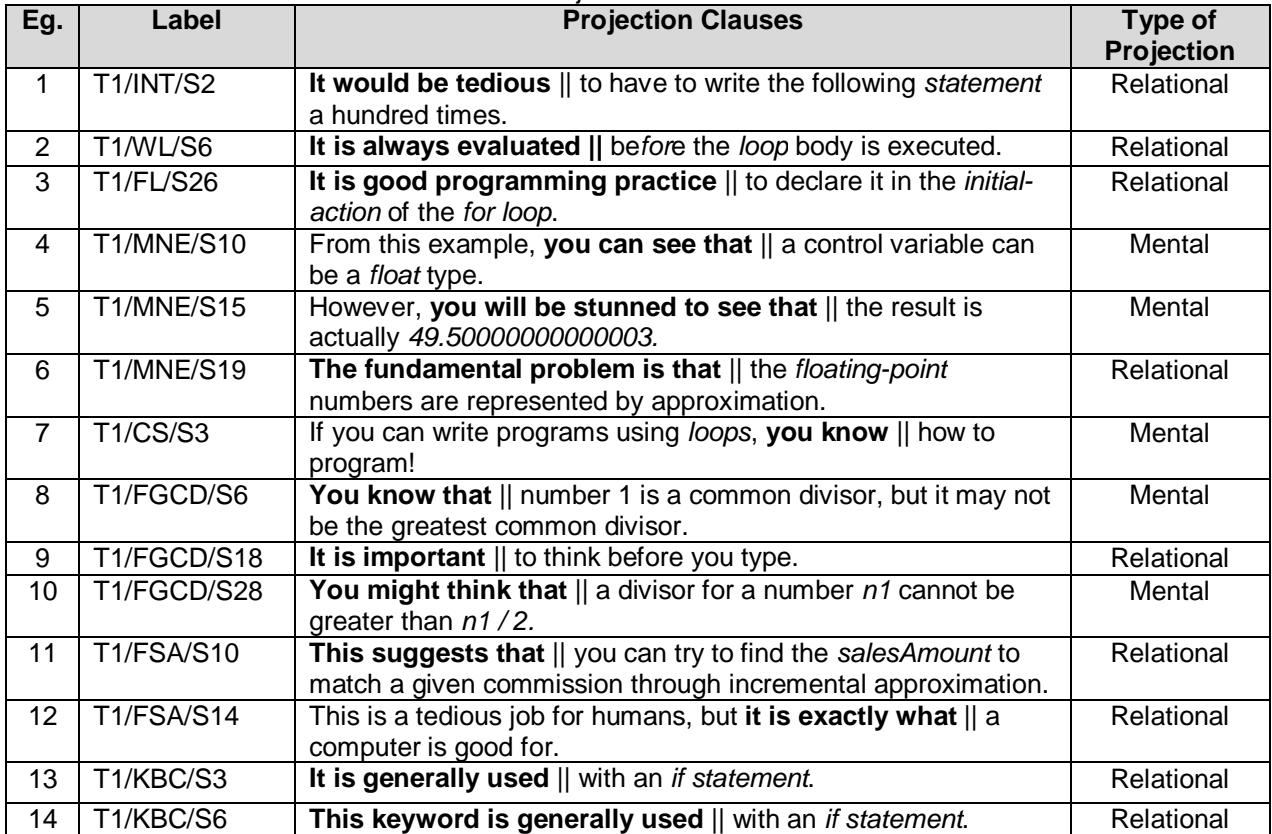

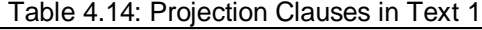

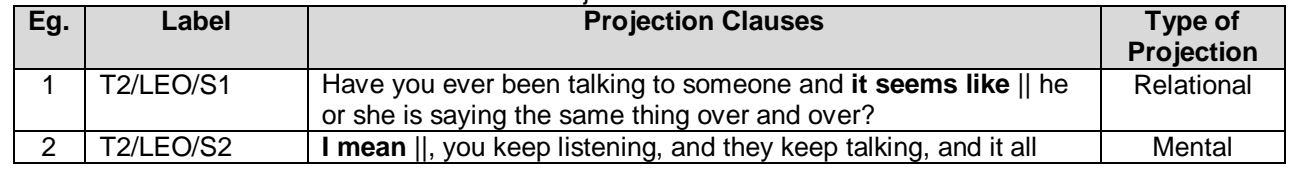

#### Table 4.15: Projection Clauses in Text 2

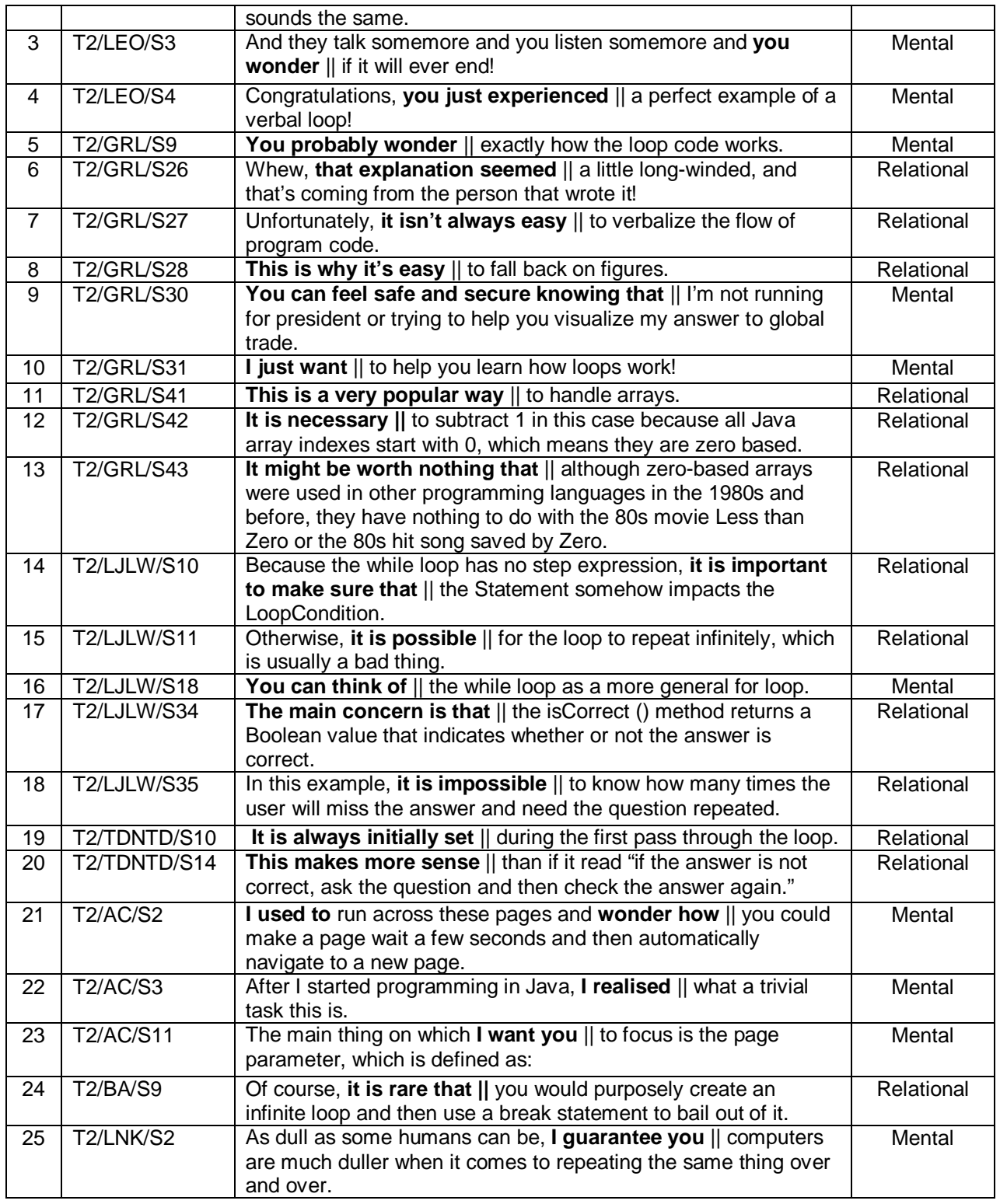

Section 4.2.1.1 shows the Mental projection clauses and Section 4.2.1.2 presents the Relational projection clauses.

## **4.2.1.1 Mental Projection Clauses**

A Mental projection clause projects a clause with a Mental process verb that

involves a person's cognition or feeling (Halliday, 1994).

## **(a) Identification of Mental Projection Clauses**

Table 4.16 shows Mental Projection clauses in Text 1 and Table 4.17 shows

Mental Projection clauses in Text 2.

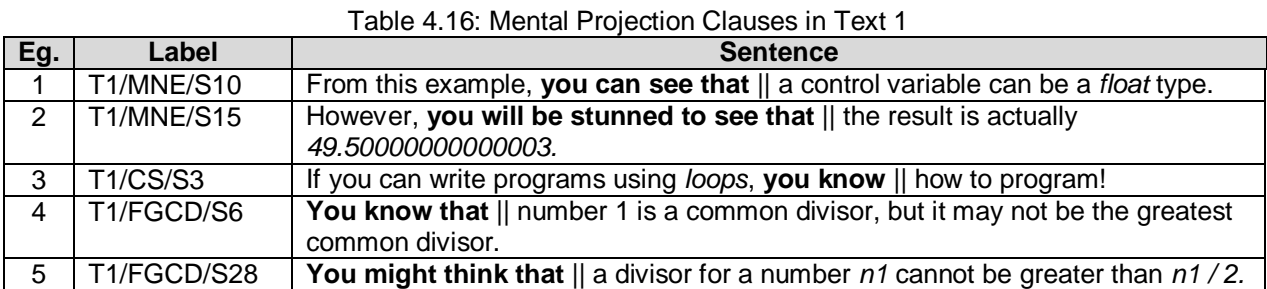

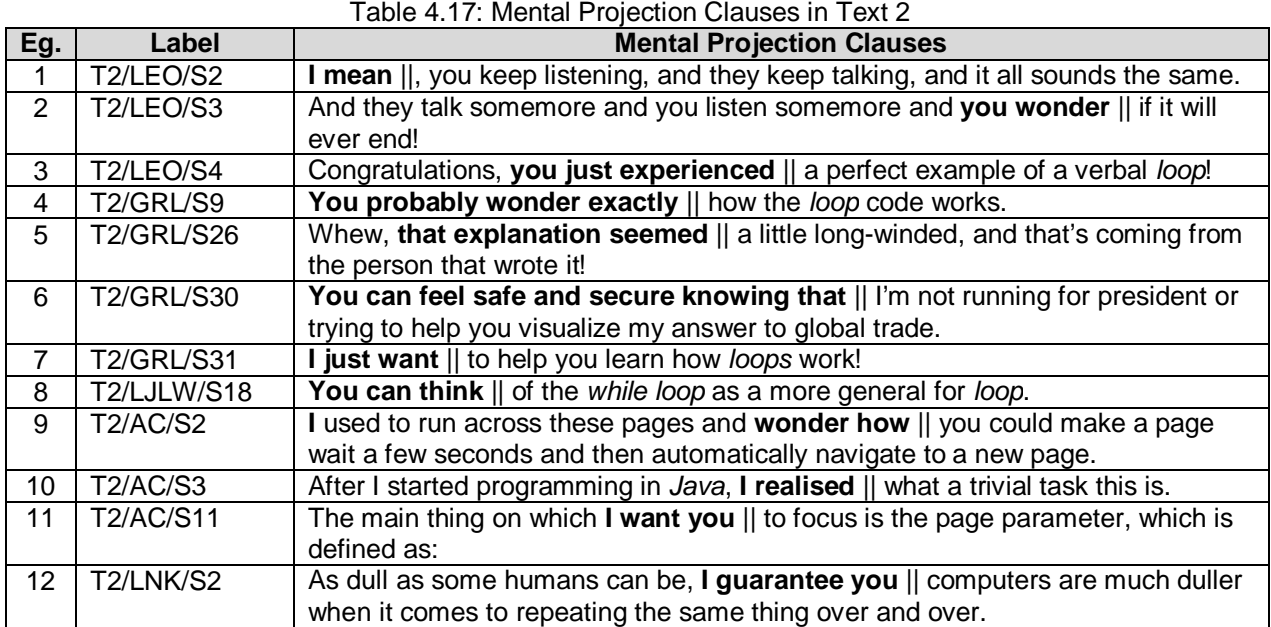

## **(b) Findings and Distribution of Mental Projection Clauses**

Mental projection clauses have the lexicogrammatical features as discussed below.

It should be noted that non-projection clauses are truncated due to limited space

For example: "**I just want ||** to help you learn how loops work!" Non-projection clause: "to help you learn how loops work!" is truncated.

#### b(i) Mental Verbs in Mental Projection Clauses

The verbs in Mental processes as shown in Table 4.16 and Table 4.17 are **see, know, experience, think, mean, wonder, feel, seem, want, realise** and **guarantee.** The Mental verbs represent processes of cognition, understanding and feeling as observed by Halliday (1994). The verb "see" is worth highlighting because it does not just involve the action of seeing, but it includes the readers understanding what they are seeing in the text. As for the verb "guarantee" (in this case, the author), it involves the author giving assurance and confidence to the reader.

#### b(ii) 'Probability' in Mental Projection Clauses with Modal Auxiliary Verbs

Modal auxiliary verbs indicating probability are also known as epistemic modal (Halliday, 1994). According to Halliday (1994), epistemic modals indicate a possibility of an event or idea. This is supported by Ravelli and Ellis (2004) who claim that epistemic modals are used to weaken claims and arguments. According to Ravelli and Ellis (2004:54), a writer construes an "authorial role, where his statement could be one possibility among the others". This enables the readers to have alternative interpretations to address the issue being discussed.

The modal auxiliary verbs found in Mental projection clauses are **can, might** and **will.** Example 1 in Table 4.16, **you can see that…** has epistemic modal "can" that shows the possibility of the readers being able to understand the subject matter.

With epistemic modals, the clause appears friendlier and less imposing because the readers have the choice of disagreeing with the author's assumption. Besides, the epistemic modal also guides the reader towards the direction of the text explanation on the subject matter. Without this kind of guidance, the text will be more accessible to readers. Other similar clauses that share the same feature are in Examples 2 and 5 in Table 4.16 and in Example 6 in Table 4.17. It is to be noted that modal verb "will" has a higher probability value as compared to "can" and "might" (Halliday and Matthiessen, 2004).

### b(iii) 'Probability' in Mental Projection Clauses without Modal Auxiliary Verbs

Mental projection clauses without modal auxiliary verbs are shown in Examples 3 and 4 in Table 4.16 and in Examples 2, 3, 4, 5 and 9 in Table 4.17. The clauses are based on the author's assumption indicating probability in events such as **you wonder …** and **you know that…** 

These projection clauses also state facts that indicate milestones in the direction of the text such as in Example 4 in Table 4.17, "**you probably wonder exactly ||** how the *loop* code works". Besides, these projection clauses also serve as reminders to readers like in Example 4 in Table 4.16, "**you know that ||** number 1 is a common divisor…"

#### b(iv) 'Obligation' in Mental Projection Clauses with Modal Auxiliary Verbs

Modal Auxiliary verbs indicating 'obligation' are also known as deontic modals (Halliday and Matthiessen, 2004). According to Halliday (1994), deontic modals indicate a necessity of action. This is in line with Ravelli and Ellis's (2004) discussion on deontic modals that are used by writers to give advice to the readers. As described by Ravelli and Ellis (2004), writers construe a "consultant role" in telling what the readers should do.

To illustrate, Example 8 in Table 4.17, **you can think…** indicates an action of "thinking" to be done by the reader. It also functions as an advice for the reader to understand the subject matter easily.

#### b(v) 'Obligation' in Mental Projection Clauses without Modal Auxiliary Verbs

It is found that all 'obligation' clauses without modal auxiliary verbs indicate the writer's involvement in the text. In this case, the action is to be carried out by the writer, instead of the reader such as in Example 7 in Table 4.17, **I just want …**  Examples 1, 10, 11 and 12 in Table 4.17 share the similar feature.

#### b(vi) Grammatical Persons in Mental Projection Clauses

Two types of grammatical persons are found in Tables 4.16 and 4.17. It is found that Text 1 has no occurrences of "I" and 5 occurrences of "you". Text 2 shows 6 occurrences of "I" and 7 occurrences of "you".

While Text 1 has no indication of the author's involvement, the writer of Text 2 appears to place himself in the forefront of the text. This is to enhance the interactivity and solidify the relationship between the reader and the writer.

## b (vii) Modal Adjuncts in Mental Projection Clauses

Modal Adjuncts are grammatical constituents that contribute to the interpersonal meaning and influence the interactiveness of the text. This is done through "adding an expression of attitude" in the text (Eggins, 2004:160).

It is found that Text 2 has three modal adjuncts but Text 1 has none.

- o **just** (Examples 3 and 7 in Table 4.17) adds the writer's expression and denotes a casual tone to the text.
- o **exactly** (Example 4 in Table 4.17) indicates a higher accuracy of the situation.
- o **probably** (Example 4 in Table 4.17) indicates the probability of the situation.

## **(c) Distribution of Mental Projection Clauses**

It is found that Text 1 has 5 occurrences of Mental Projection clauses and Text 2 has 12 occurrences. Table 4.18 shows the distribution of Mental Projection Clauses in Text 1 and Text 2 in percentage.

|             | rable 4. To. Distribution of Mental Projection Clauses |                                                                          |                                                             |                                             |  |  |
|-------------|--------------------------------------------------------|--------------------------------------------------------------------------|-------------------------------------------------------------|---------------------------------------------|--|--|
| <b>Text</b> | No. of Mental<br><b>Projection</b><br><b>Clauses</b>   | <b>Total No. of Sentences</b><br>with the Metaphor of<br><b>Modality</b> | Percentage of<br><b>Mental Projection</b><br><b>Clauses</b> | <b>Calculation of</b><br><b>Percentages</b> |  |  |
|             |                                                        |                                                                          | 35.71%                                                      | $(5/14) \times 100\%$                       |  |  |
|             |                                                        | 26                                                                       | 46.15%                                                      | $(12/26)$ x 100%                            |  |  |

Table 4.18: Distribution of Mental Projection Clauses

Figure 4.6 illustrates the distribution of Mental Projection in Text 1 and Text 2.

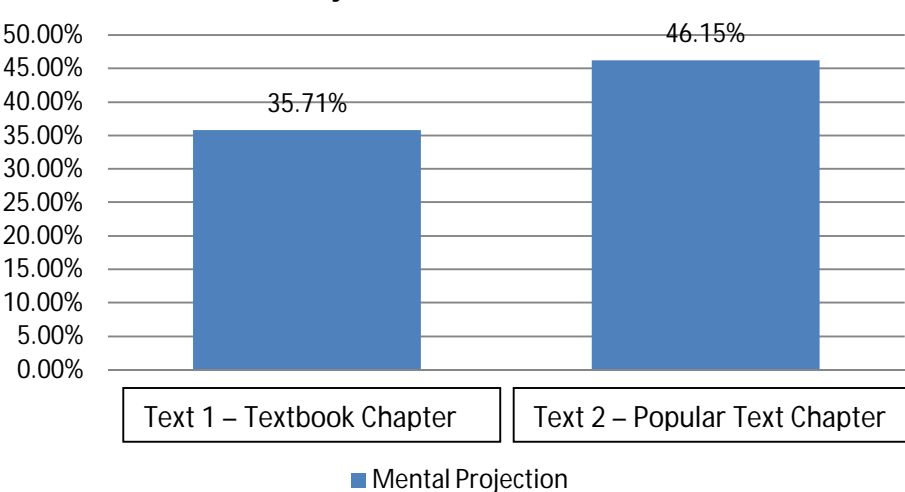

**Mental Projection in Text 1 and Text 2**

Figure 4.6: Mental Projection in Text 1 and Text 2

Text 2 has 10.44% more Mental Projections that Text 1. This means that Text 2 features more of the author's personal assessment towards the subject issue. With a higher percentage of Mental Projection, Text 2 appears to be friendlier than Text 1 since the author of Text 2 positions himself in the forefront of the text, making the text arguable and interactive.

Table 4.19 shows the distribution of the Mental projection types 'probability' and 'obligation'.

|      |                            | <b>Type of Mental Projection</b> |                       |                   |                       |
|------|----------------------------|----------------------------------|-----------------------|-------------------|-----------------------|
| Text | <b>Total No. of Mental</b> | <b>Probability</b>               | <b>Calculation of</b> | <b>Obligation</b> | <b>Calculation of</b> |
|      | <b>Projection Clauses</b>  |                                  | Percentage            |                   | Percentage            |
|      |                            | 4 (80.00%)                       | $(4/5) \times 100\%$  | $1(20.00\%)$      | $(1/5) \times 100\%$  |
|      |                            | 7 (58.33%)                       | $(7/12)$ x 100%       | 5 (41.67%)        | $(5/12)$ x 100%       |

Table 4.19: Distribution of Mental Projection Types in Text 1 and Text 2

Figure 4.7 illustrates the distribution of Mental projection types in Text 1.

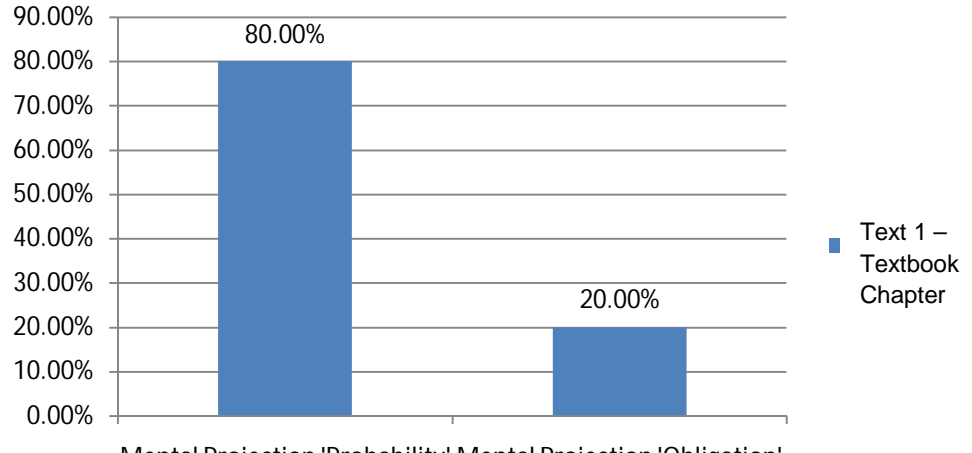

## **Mental Projection in Text 1**

Mental Projection 'Probability' Mental Projection 'Obligation'

Figure 4.7: Mental Projection Types in Text 1

It can be seen that Text 1 has 60% more 'probability' Mental Projection clauses than 'obligation'. This means that the author of Text 1 addresses the subject matter with more prediction on probability of events instead of demanding for actions to be carried out by the readers.

Figure 4.8 illustrates the distribution of the Mental projection types in Text 2.

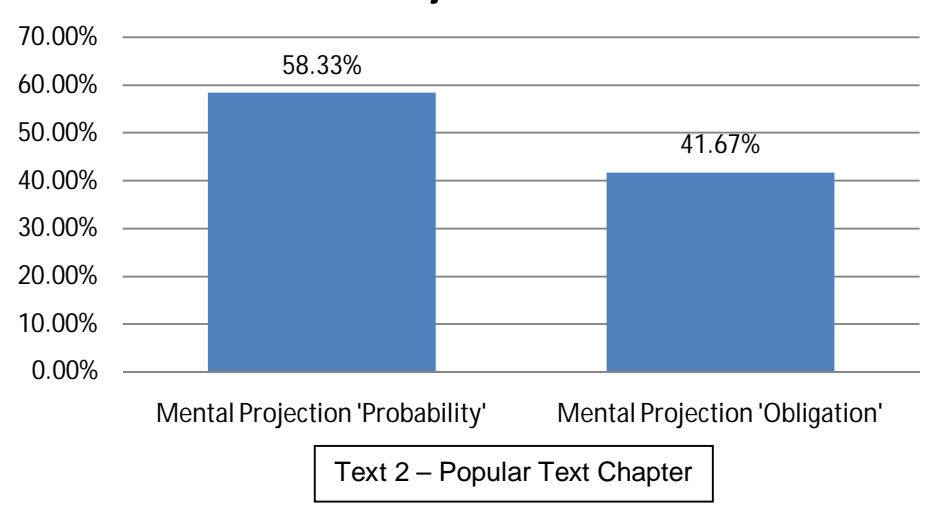

**Mental Projection in Text 2**

Similar to the Mental Projection distribution patterns in Text 1, Text 2 has a higher percentage of 'probability' type of Mental Projection compared to the 'obligation' type. This also means that the author includes his personal judgment based on the possibility of events such as predicting the reader's thoughts and conclusions to make the text friendlier.

Figure 4.8: Mental Projection Types in Text 2

## **4.2.1.2 Relational Projection Clauses**

The Relational projection clauses have the processes of being and having

(Halliday, 1994).

## **(a) Identification of Relational Projection Clauses**

Table 4.20 shows Relational Projection clauses in Text 1 and Table 4.21 shows

Relational Projection clauses in Text 2.

|     | l able 4.20: Relational Projection Clauses in Text 1 |                                                                                          |  |  |  |
|-----|------------------------------------------------------|------------------------------------------------------------------------------------------|--|--|--|
| Eg. | Label                                                | <b>Relational Projection Clauses</b>                                                     |  |  |  |
|     | <b>T1/INT/S2</b>                                     | It would be tedious    to have to write the following statement a hundred times.         |  |  |  |
| 2   | T1/WL/S6                                             | It is always evaluated    before the <i>loop</i> body is executed.                       |  |  |  |
| 3   | <b>T1/FL/S26</b>                                     | It is good programming practice    to declare it in the <i>initial-action</i> of the for |  |  |  |
|     |                                                      | loop.                                                                                    |  |  |  |
| 4   | <b>T1/MNE/S19</b>                                    | The fundamental problem is that    the floating-point numbers are represented            |  |  |  |
|     |                                                      | by approximation.                                                                        |  |  |  |
| 5   | T1/FGCD/S18                                          | It is important $  $ to think before you type.                                           |  |  |  |
| 6   | T1/FSA/S10                                           | This suggests that    you can try to find the salesAmount to match a given               |  |  |  |
|     |                                                      | commission through incremental approximation.                                            |  |  |  |
|     | T1/FSA/S14                                           | This is a tedious job for humans, but it is exactly    what a computer is good for.      |  |  |  |
| 8   | T1/KBC/S3                                            | It is generally used    with an <i>if statement</i> .                                    |  |  |  |
| 9   | T1/KBC/S6                                            | This keyword is generally used    with an if statement.                                  |  |  |  |

Table 4.20: Relational Projection Clauses in Text 1

#### Table 4.21: Relational Projection Clauses in Text 2

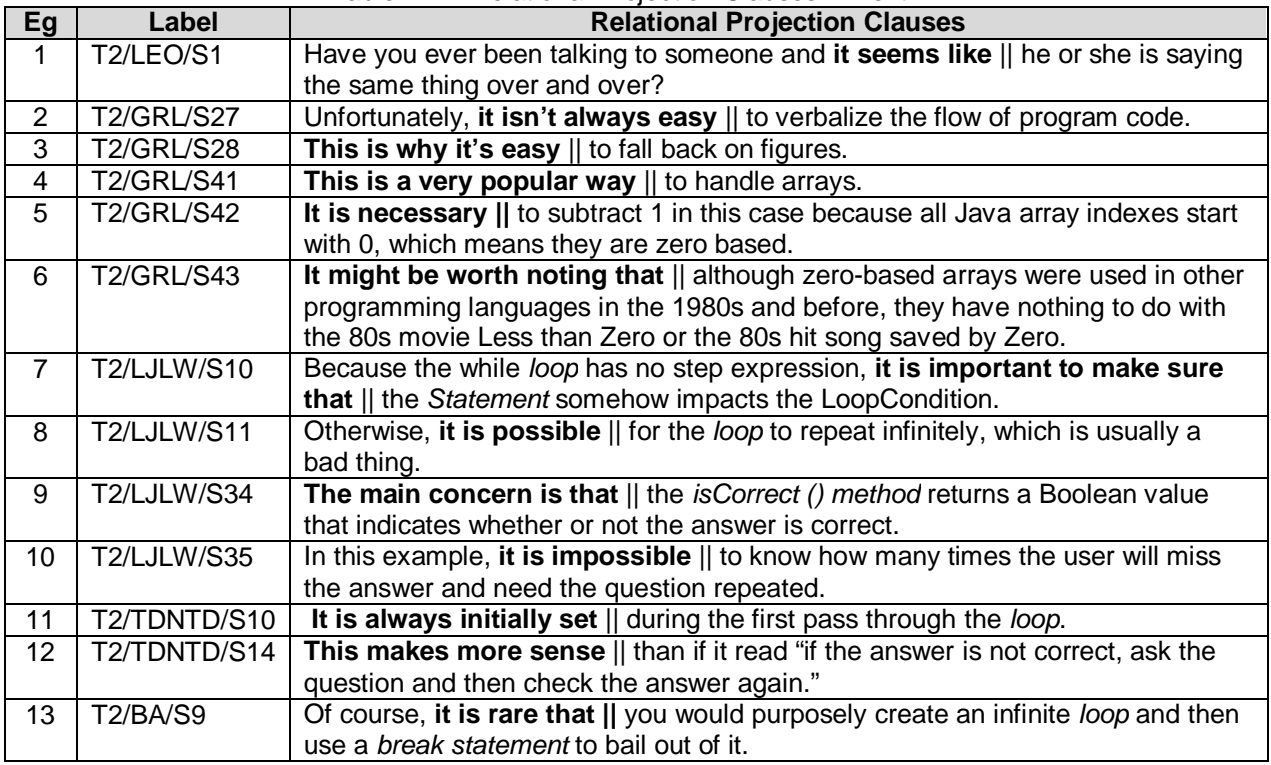

#### **(b) Findings and Distribution of Relational Projection Clauses**

It is found that Relational Projection clauses have the lexicogrammatical features as discussed below. The non projection clauses are truncated due to limited space.

For example: **This is why it's easy ||** to fall back on figures. The non-projection clause "to fall back on figures" is truncated.

#### b(i) 'Probability' in Relational Projection Clauses – Epistemic Modality

Clauses that denote 'probability' are in Examples 1, 3, 4, 5, 6 and 7 in Table 4.20 and in Examples 1, 2, 3, 4, 5, 9, 10, 11 and 13 in Table 4.21. Example 1 in Table 4.20, **It would be tedious to have to write the following** *statement* **a hundred times** shows that there is a possibility that readers may find "writing the following *statement* a hundred times" as a "tedious" action.

#### b(ii) 'Obligation' in Relational Projection Clauses – Deontic Modality

Clauses that denote 'obligation' are in Examples 2, 8 and 9 in Table 4.20 and in Examples 6, 7, 8 and 12 in Table 4.21. Example 7 in Table 4.21, **it is important to make sure that…** denotes the reader as having the responsibility of carrying out the action of "making sure". Another clause is in Example 2 in Table 4.20, **It is always evaluated …** This obligation for an action to be carried out in this clause is neither the reader nor the writer, but the computer programme itself. The writer refers to the computer programme as one of the stakeholders in the text.

#### b(iii) Absence of Grammatical Persons

No grammatical persons are found in Table 4.20 and Table 4.21. Relational projection clauses display a high level of truth in the statements of the author and hence the removal of agency renders the text non-arguable and non-negotiable

(Ravelli & Ellis, 2004). Text 2's writer presents more concretised facts to the readers compared to Text 1.

### b(iv) Attributes in Relational Projection Clauses

It is found that some Relational projection clauses have attributes to denote the author's opinion or attitude about the subject matter. Example 1 in Table 4.20, **It would be tedious to …** has an attribute "tedious" to "signal the speaker's position" and to include this personal judgment on the subject matter (Stillar, 1998:36). The author uses attributes to make the text more persuasive to readers.

## b(v) Modal Adjuncts in Relational Projection Clauses

Modal Adjuncts are used to orientate the readers towards the speaker's attitudes towards the text without involving the speaker in the foreground of the text. Hence, the speaker's attitudes are non-arguable in the text. Some modal adjuncts found in Tables 4.20 and 4.21 are **always, exactly, generally, possible, and impossible.** 

## **(c) Distribution of Relational Projection Clauses**

The distribution of Relational Projection Clauses is shown in Table 4.22.

| <b>Text</b> | <b>No. of Relational</b><br><b>Projection Clauses</b> | <b>Total No. of Sentences</b><br>with the Metaphor of<br><b>Modality</b> | Percentage | <b>Calculation of</b><br><b>Percentages</b> |
|-------------|-------------------------------------------------------|--------------------------------------------------------------------------|------------|---------------------------------------------|
|             |                                                       | 14                                                                       | 64.29%     | $(9/14) \times 100\%$                       |
|             | 14                                                    | 26                                                                       | 56.00%     | $(14/26)$ x 100%                            |

Table 4.22: Distribution of Relational Projection Clauses

Figure 4.9 illustrates the distribution of Relational Projection clauses in Text 1 and Text 2.

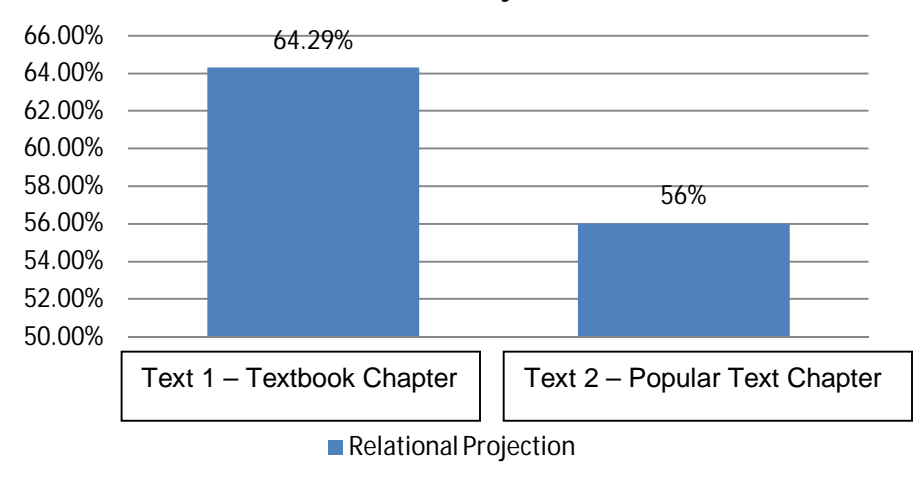

## **Relational Projection**

Figure 4.9: Relational Projection in Text 1 and Text 2

Text 1 has a higher percentage of 8.29% than Text 2's Relational Projection in the text. This shows that Text 1 has more author's objective claims of certainty. This also means that Text 1 has more inarguable clauses compared to Text 2. Readers of Text 1 have no alternatives but to accept the author's claim as it is. Text 2 has a lower percentage of Relational Projection where readers have the choice to accept or reject the author's statement in the text. Hence, Text 2 is more interactive than Text 1.

Table 4.23 shows the distribution of Relational Projection clauses based on the types of 'probability' and 'obligation'.

| Text | No of Relational  | <b>Type of Relational Projection</b><br><b>Probability</b><br><b>Calculation of</b><br><b>Calculation of</b><br><b>Obligation</b> |                  |              |                      |
|------|-------------------|----------------------------------------------------------------------------------------------------|------------------|--------------|----------------------|
|      | <b>Projection</b> |                                                                                                    |                  |              |                      |
|      | <b>Clauses</b>    |                                                                                                    | Percentage       |              | Percentage           |
|      |                   | 6(66.67%)                                                                                                    | $(6/9)$ x 100%   | $3(33.33\%)$ | $(3/9) \times 100\%$ |
|      | 14                | 11 (78.57%)                                                                                                    | $(11/14)$ x 100% | 3(21.43%)    | $(3/14)$ x 100%      |

Table 4.23: Distribution of Relational Projection Clauses in Text 1 and Text 2

The distribution of Relational Projection clauses in Text 1 is shown in Figure 4.10.

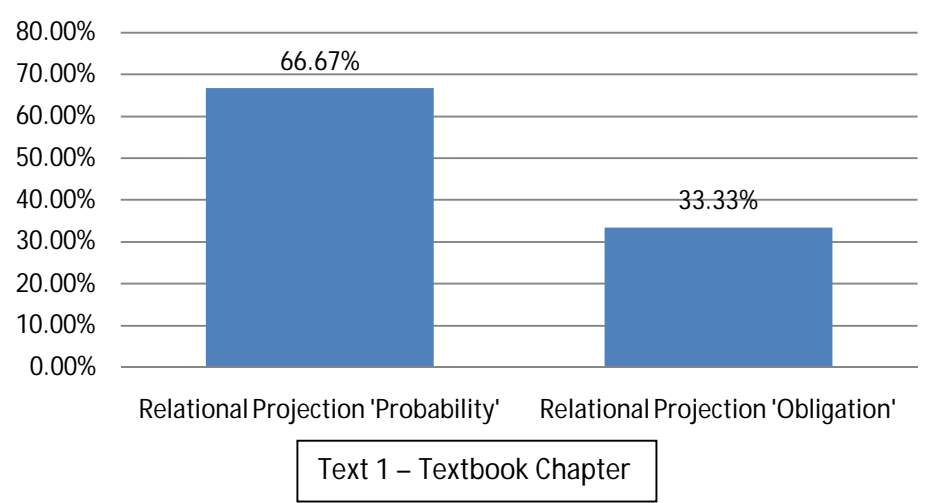

## **Relational Projection in Text 1**

Figure 4.10: Distribution of Relational Projection Clauses in Text 1

It can be seen that Text 1 has more 'probability' type of Relational Projection clauses that features the author's high value of certainty in the text without involving himself in the text. This makes the text non-arguable since in Relational Projection, there is no mention of any persons involved in making those claims, hence the claims are concretized. Therefore, Text 1 is a less interactive and less persuasive text since the readers have no options to argue or have alternative ideas towards the text.

The distribution of Relational Projection clauses in Text 2 is shown in Figure 4.11.

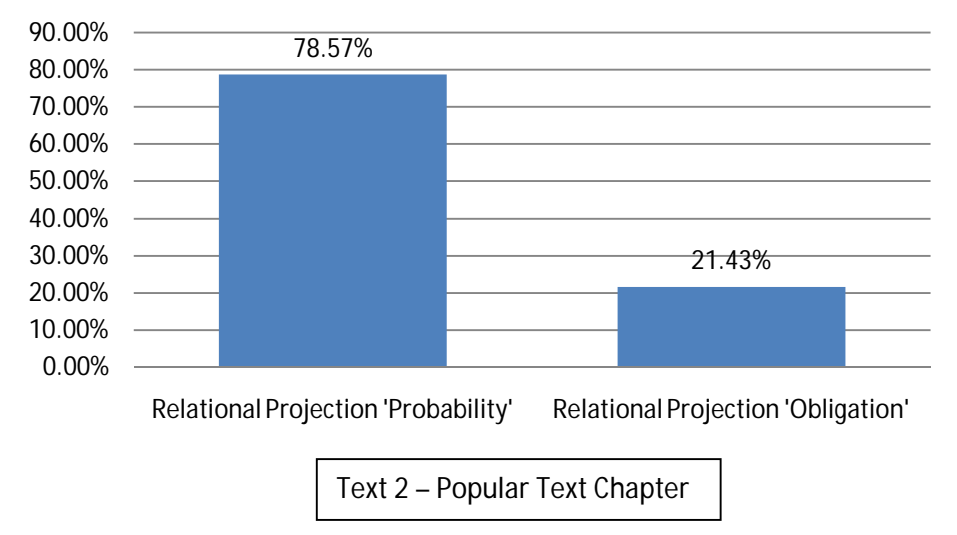

## **Relational Projection in Text 2**

Figure 4.11: Distribution of Relational Projection Clauses in Text 2

Text 2 shows a similar pattern to Text 1 in the distribution of Relational Projection types. Text 2 has a higher percentage of 'Probability' Relational Projection. This shows that Text 2's author attempts to make the text more persuasive instead of requesting for a form of action to be carried out by the reader. This feature leads to a more persuasive text.

## **4.2.2 Distribution of Projection Clauses as Metaphor of Modality**

The distribution of projection clauses as Metaphor of Modality is shown in Table

4.24.

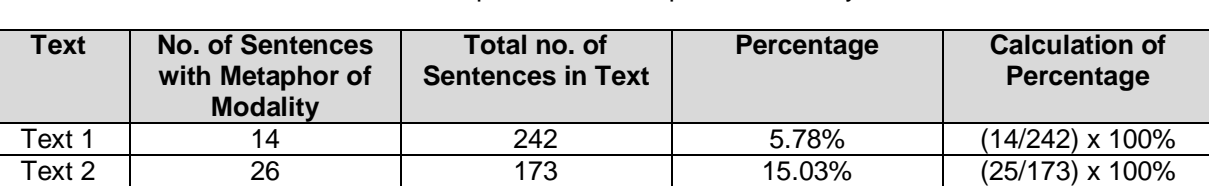

Table 4.24: Distribution patterns of Metaphor of Modality in Text 1 and Text 2

The distribution of projection clauses as Metaphor of Modality is illustrated in Figure 4.12.

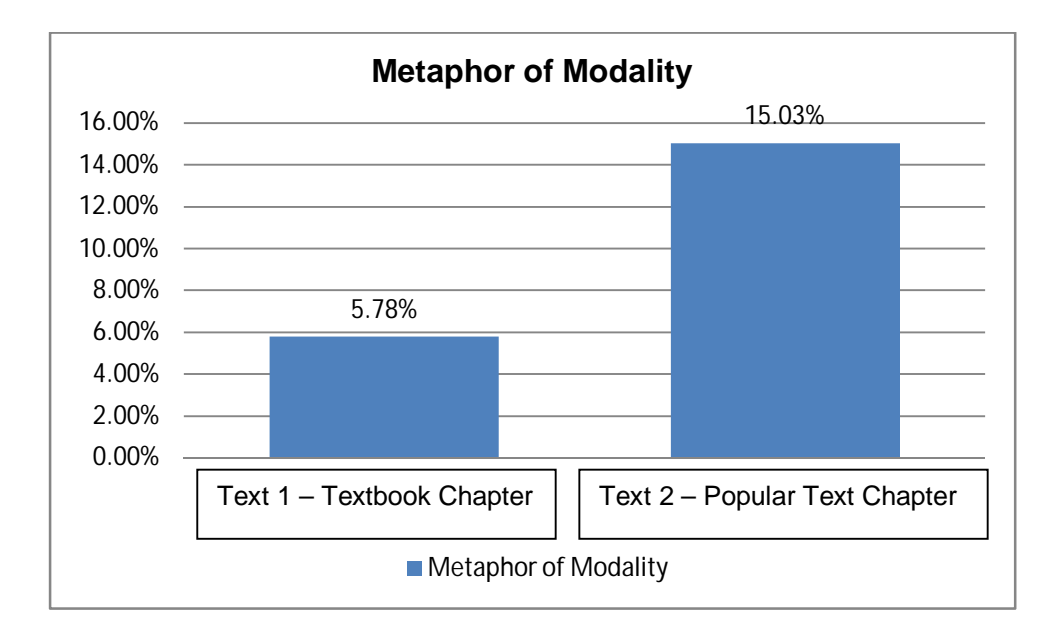

Figure 4.12: Distribution Patterns of Metaphor of Modality in Text 1 and Text 2

Figure 4.12 shows that both texts show an evidence of persuasion. Text 2 has 9.25% more Metaphor of Modality in comparison to Text 1. This shows that Text 2 is more metaphorical in text. Text 2 includes more of the author's personal judgement through

Mental projection and having high value of claims to make the text more accessible, persuasive and interactive.

## **4.3 Distribution of Interpersonal Metaphor**

The distribution of Interpersonal Metaphor is shown in Table 4.25.

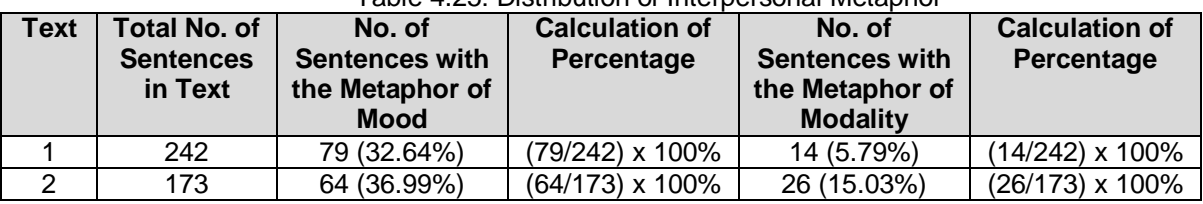

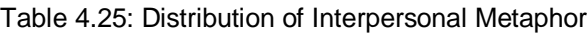

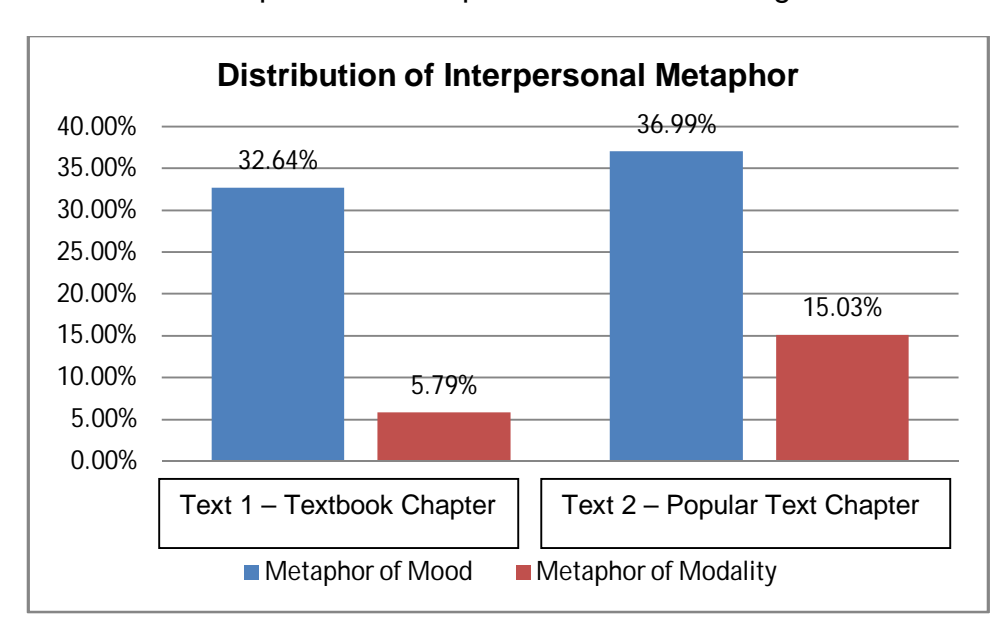

The distribution of Interpersonal Metaphor is illustrated in Figure 4.13.

Figure 4.13: Distribution of Interpersonal Metaphor in Text 1 and Text 2

As shown in Figure 4.13, it can be seen that Text 2 is more metaphorical than Text 1 in the use of Metaphor of Mood and Metaphor of Modality. Text 2 has 4.35% more Metaphor of Mood than Text 1. This shows that Text 2 has more potential for semantic expansions compared to Text 1. Besides, Text 2 has 9.24% more Metaphor of Modality than Text 1. This shows that Text 2 has more projection clauses enabling the inclusion of the author's personal judgment in the text. The author's position is strengthened, making the text more reliable since the author foregrounds his position in the text to make the text arguable. Thus it can be said that Text 2 is more persuasive, accessible and interactive for readers than Text 1. This is because Text 2 has more metaphorical clauses of Mood and Modality compared to Text 1.

## **4.4 Chapter Summary**

This chapter has presented the analysis and findings of the study, including the distribution patterns of Metaphor of Mood and Metaphor of Modality. Chapter 5 concludes the study.